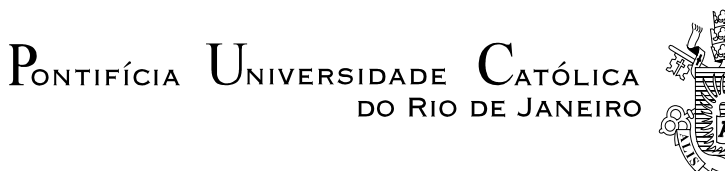

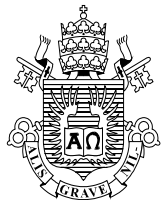

### **Haroldo Costa Silva Filho**

### **Probabilidade e Valor Esperado Discussão de problemas para o Ensino Médio**

**Dissertação de Mestrado**

Dissertação apresentada ao Programa de Pós-graduação em Matemática da PUC-Rio como requisito parcial para obtenção do título de Mestre em Matemática (opção profissional).

Orientador: Prof. Nicolau Corção Saldanha

Rio de Janeiro Fevereiro de 2016

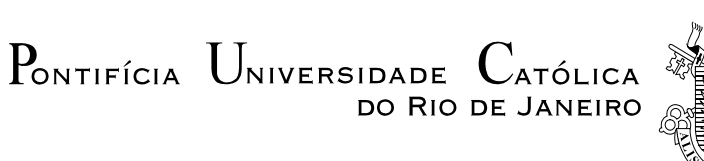

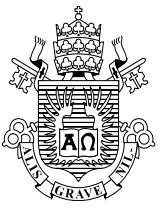

### **Haroldo Costa Silva Filho**

### **Probabilidade e Valor Esperado Discussão de problemas para o Ensino Médio**

Dissertação apresentada como requisito parcial para obtenção do grau de Mestre pelo Programa de Pós-Graduação em Matemática do Departamento de Matemática do Centro Técnico Científico da PUC-Rio Aprovada pela Comissão Examinadora abaixo assinada.

> **Prof. Nicolau Corção Saldanha Orientador** Departamento de Matemática - PUC-Rio

**Prof. Carlos Tomei** Departamento de Matemática – PUC-Rio

**Prof. Carlos Frederico Borges Palmeira** Departamento de Matemática – PUC-Rio

> **Prof. Humberto José Bortolossi** Instituto de Matemática - UFF

**Prof. Márcio da Silveira Carvalho**

Coordenador Setorial do Centro Técnico Científico - PUC-Rio

Rio de Janeiro, 25 de fevereiro de 2016

Todos os direitos reservados. É proibida a reprodução total ou parcial do trabalho sem autorização do autor, do orientador e da universidade.

#### **Haroldo Costa Silva Filho**

Graduado em Licenciatura em Matemática pela Universidade do Estado do Rio de Janeiro em 1998. Especialista pós-graduado em Gestão de Negócios e Finanças pela Faculdade de Economia e Finanças Ibmec. Participou e concluiu o curso de formação continuada dos professores do Estado do Rio de janeiro, realizado pelo Instituto Nacional de Matemática Pura e Aplicada. Foi aprovado em quarto lugar no concurso do Colégio Pedro II e em segundo lugar no concurso do CEFET em 2013. Professor do CEFET-RJ desde fevereiro de 2014. Trabalhou como professor e diretor pedagógico das turmas de preparação para concursos militares no Sistema Elite de Ensino de 2001 a 2013.

Ficha Catalográfica

Silva Filho, Haroldo Costa

 Probabilidade e valor esperado discussão de problemas para o ensino médio / Haroldo Costa Silva Filho; orientador: Nicolau Corção Saldanha. – 2016.

73 f. ; 30 cm

 Dissertação (mestrado) – Pontifícia Universidade Católica do Rio de Janeiro, Departamento de Matemática, 2016.

Inclui bibliografia

 1. Matemática – Teses. 2. Probabilidade. 3. Variável aleatória. 4. Valor esperado. 5. Esperança. I. Saldanha, Nicolau Corção. II. Pontifícia Universidade Católica do Rio de Janeiro. Departamento de Matemática. III. Título.

CDD: 510

PUC-Rio - Certificação Digital Nº 1412723/CA PUC-Rio - Certificação Digital Nº 1412723/CA

> Dedico esta dissertação aos meus filhos, João Autonamo Costa Silva e Pedro Autonamo Costa Silva por serem as minhas maiores motivações para concluir este trabalho.

#### **Agradecimentos**

A Deus, que cuida de mim e me mantem com saúde para trabalhar e estudar.

Ao meu orientador, professor Nicolau Corção Saldanha, por todos os seus ensinamentos, por sua disponibilidade, apoio e, sobretudo sua paciência nas muitas horas em que me orientou.

À minha companheira, Walesca Autonamo da Silva, que está ao meu lado, a todo tempo, na falta, na dor e na abundância.

À minha mãe, Diva Maria Netto Costa Silva, por toda a sua dedicação, na minha criação.

Ao meu finado amigo, Antônio Luiz dos Santos, por todos os momentos que passamos juntos e por tudo que me ensinou, no início da minha carreira de professor.

Aos meus amigos, Riber Augusto Francisco da Silva Filho e Renato de Oliveira Caldas Madeira, por todo o apoio que recebi, nos momentos mais difíceis, dos últimos três anos.

Aos meus amigos, professores do CEFET-RJ, Carlos Augusto Santos Carvalho e Marcos Paulo Ferreira de Araújo, por todo o apoio e incentivo, desde a minha chegada ao CEFET-RJ.

A todos os professores do Mestrado Profissional em Matemática da PUC- Rio.

À PUC-Rio, pela excelência e por engrandecer o programa do Mestrado Profissional em Matemática (ProfMat) com a sua presença.

À CAPES, pela bolsa oferecida, que me possibilitou manter os estudos.

#### **Resumo**

 Filho, Haroldo Costa Silva; Saldanha, Nicolau Corção (Orientador). **Probabilidade e Valor Esperado Discussão de problemas para o Ensino Médio.** Rio de Janeiro, 2016. 73p. Dissertação de Mestrado – Departamento de Matemática, Pontifícia Universidade Católica do Rio de Janeiro.

 Neste trabalho apresentaremos a noção de valor esperado de uma variável aleatória, ou valor médio de uma quantidade aleatória, um conceito probabilístico extremamente importante e útil em diversas aplicações, mas que por razões históricas, não costuma ser ensinado no Ensino Médio. Além desse assunto, abordaremos também alguns problemas interessantes e desafiadores de Probabilidade, como por exemplo, questões dos vestibulares mais difíceis do País, como o do Instituto Militar de Engenharia (IME) e O Desafio em Matemática da PUC-Rio. Em várias das atividades propostas, ao longo nosso trabalho, iremos utilizar recursos computacionais como o Excel e o GeoGebra, e mostrar que podem ser fortes aliados ao ensino de Probabilidade e auxiliar no entendimento do conceito de Valor Esperado.

#### **Palavras-chave**

Probabilidade; Variável aleatória; Valor esperado; Esperança.

#### **Abstract**

 Filho, Haroldo Costa Silva; Saldanha, Nicolau Corção (Advisor). **Probability and Expected Value - A discussion of high school problems**. Rio de Janeiro, 2016. 73p. MSc Dissertation – Departamento de Matemática, Pontifícia Universidade Católica do Rio de Janeiro.

 In this dissertation we present the definition of the expected value of a random variable, an important probabilistic concept which is useful in many applications but which, for historical reasons, is not taught in high school in Brazil. We also discuss examples of interesting and challenging probability problems, including questions from some of the hardest exams in the country, such as the Vestibular for the Instituto Militar de Engenharia (IME) and the Desafio em Matemática of PUC-Rio. In many of the proposed activities, we use computational tools such as Excel and GeoGebra: these can become allies when teaching probability and help in the understanding of the concept of expected value.

### **Keywords**

Probability; Random variable; Expected value; Expectation.

# **Sumário**

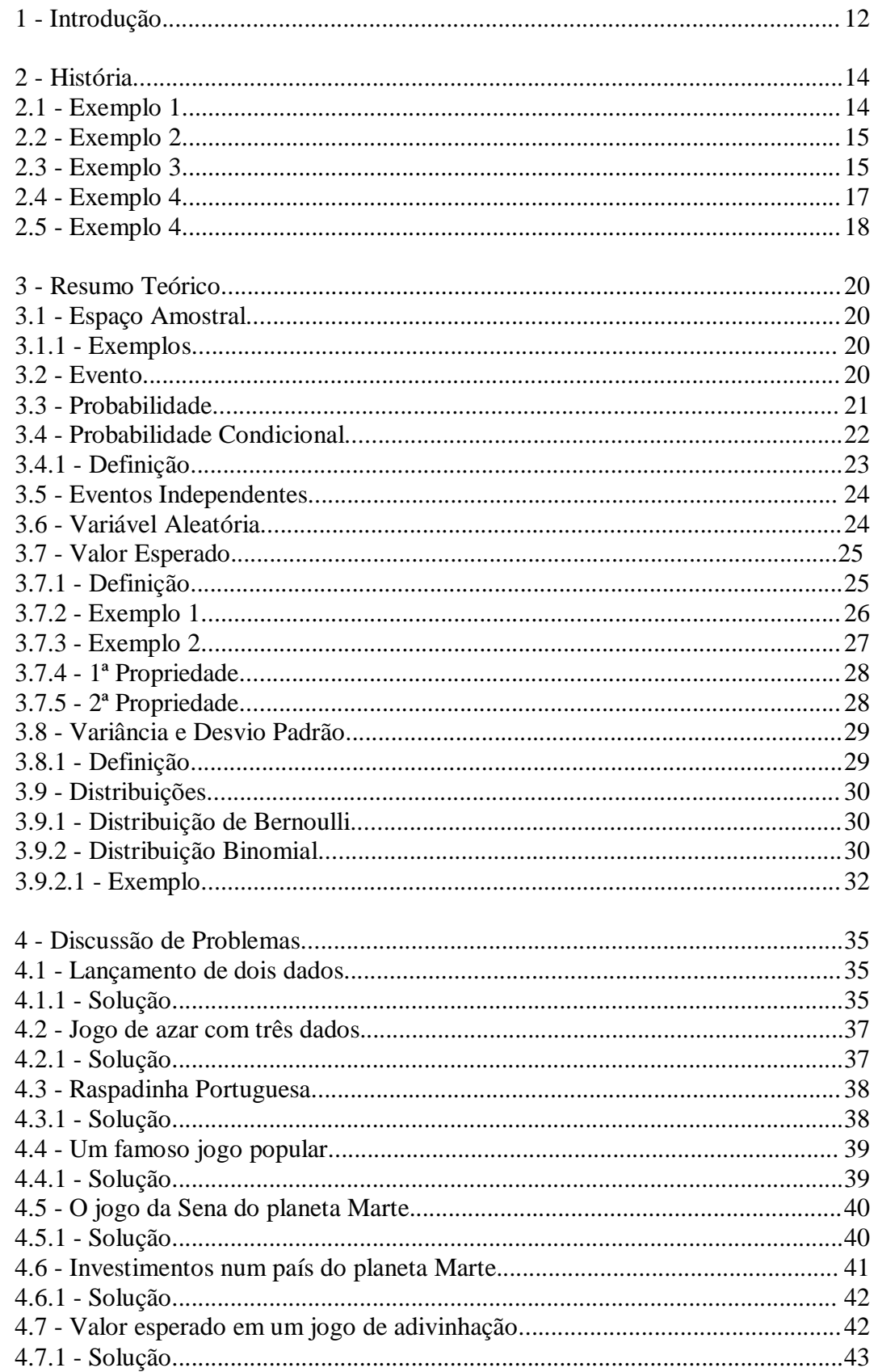

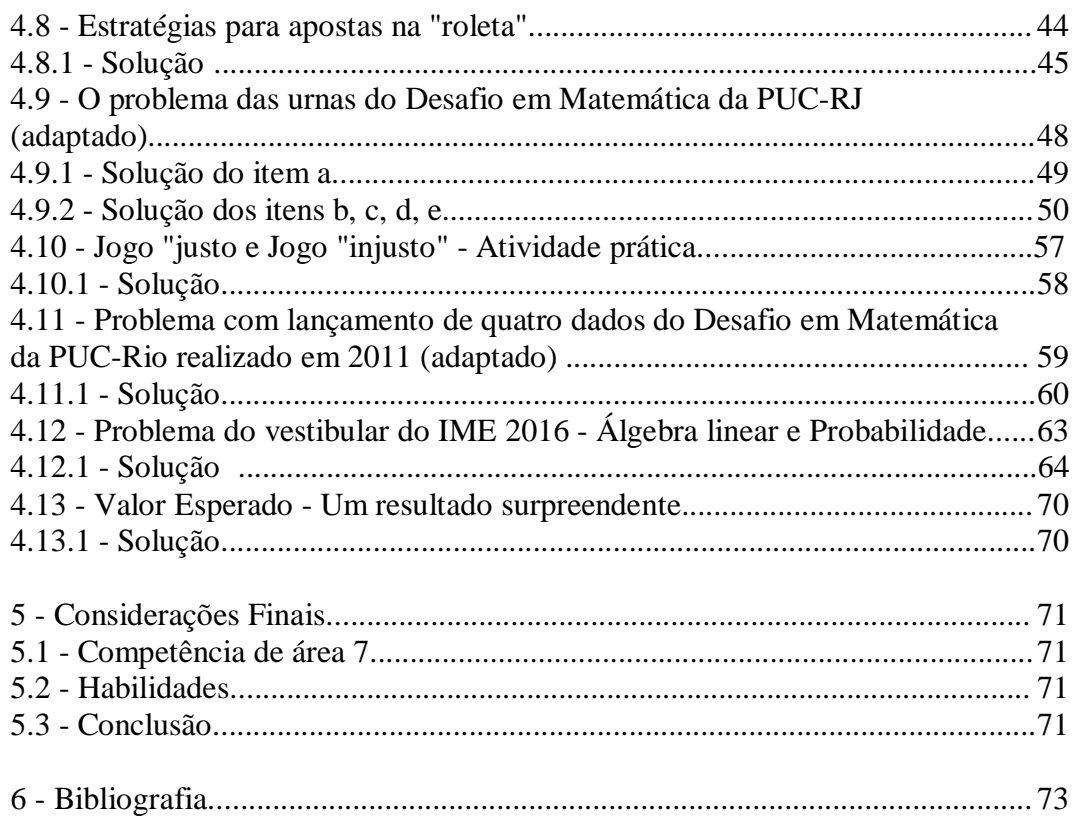

# **Lista de Figuras**

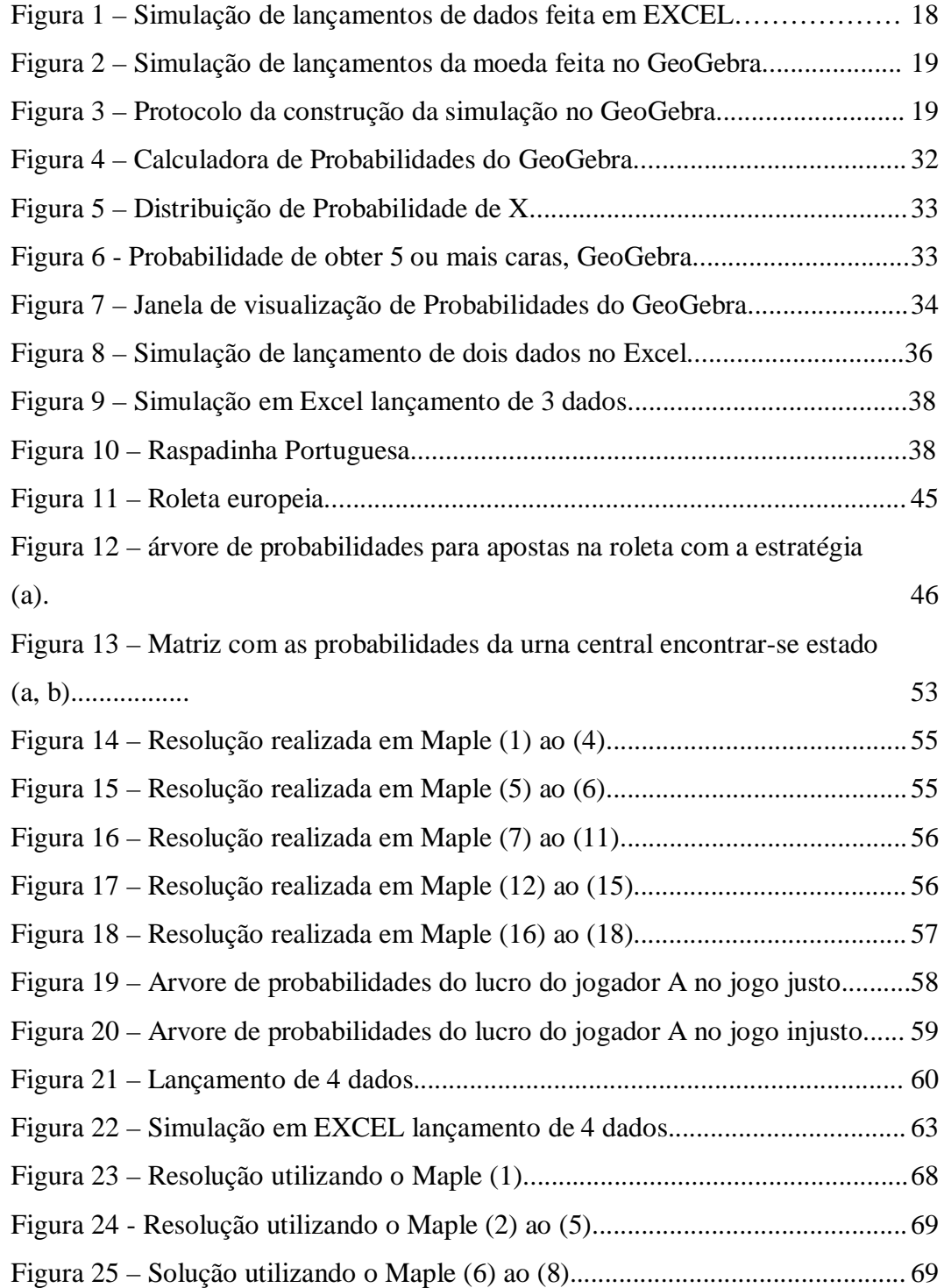

# **Lista de Tabelas**

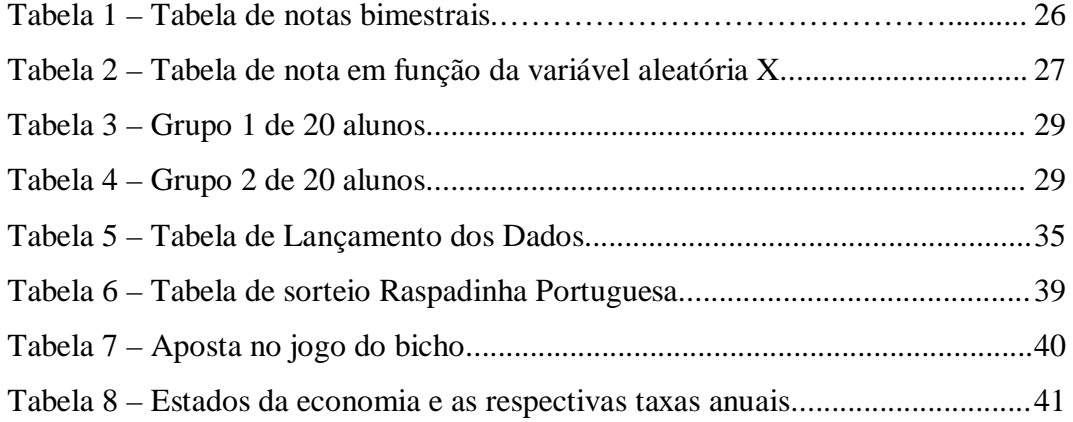

## **Introdução**

A inclusão do Ensino de Probabilidade no Ensino Básico é recente e iniciou como uma extensão do ensino de Análise Combinatória. Tradicionalmente o tema Probabilidade é apresentado na resolução de problemas com espaços amostrais equiprováveis e o cálculo da probabilidade é realizado, utilizando técnicas de contagem, como a razão entre duas contagens: o número de casos favoráveis e o número de casos possíveis.

As propostas deste trabalho são as seguintes:

- Apresentar alguns aspectos da História da Probabilidade que possam ser abordados em aulas no Ensino Médio;
- Apresentar a construção de modelos probabilísticos e os estudos destes modelos através do cálculo de probabilidades e pelo cálculo do valor esperado, assunto que não costuma ser apresentado no Ensino Médio.
- Apresentar problemas que fujam do padrão normalmente apresentado nas salas de aula, nos quais o cálculo das probabilidades e do valor esperado são realizados com ferramentas de contagem normalmente não são apresentadas no Ensino Médio, como por exemplo, contagens utilizando ferramentas como recorrências e Álgebra Linear, além de situações desafiadoras num nível possível de ser compreendido por alunos do Ensino Médio.
- Apresentar exemplos de recursos computacionais, Excel, GeoGebra e Maple que podem ser utilizados como auxílio no ensino da Probabilidade e como ferramenta para a resolução de problemas.

Alguns dos problemas apresentados serão extraídos do Desafio em Matemática realizado pela PUC-Rio, do vestibular do IME (Instituto militar de Engenharia). Apresentaremos também problemas clássicos e outros inéditos que possam ser utilizados por professores no Ensino de Probabilidade.

Cabe ressaltar que em muitas situações como por exemplo em investimentos

ou nos jogos de azar, em cada situação há um valor monetário atribuído e desejase uma previsão do resultado global que será obtido neste tipo de investimento ou jogo. Nestas situações e em muitas outras, o conceito mais empregado é o de valor médio ou valor esperado.

Uma das principais aplicações práticas do valor esperado é como critério para tomada de decisões em situações que envolvam incertezas.

Parte das dificuldades do Ensino Probabilidade podem ser entendidas com a análise do contexto histórico que será apresentado a seguir.

# **História**

O estudo da teoria da Probabilidade é relativamente recente, diferente de outros temas da Matemática como a Geometria e a Aritmética que têm origem na pré-história. O estudo da Probabilidade tem suas origens na época da renascença, um médico e matemático italiano, Girolano Cardano (1501-1576), escreveu um tratado sobre apostas em jogos de azar, "Liber de Ludo Alea". Entre os jogos estudados por Cardano foi estavam: jogos de cartas, Gamão e jogos com dados.

Há um erro clássico no livro de Cardano descrito no exemplo abaixo.

#### **2.1**

#### **Exemplo 1**

Cardano afirmava que a probabilidade de sair pelo menos um 6 no lançamento de três dados comuns é igual a 50%. Sabemos que este resultado é:

$$
1 - \left(\frac{5}{6}\right)^3 = \frac{216 - 125}{216} = \frac{91}{216} \approx 42\%.
$$

De fato, a probabilidade de não sair 6 em um lançamento é  $\frac{5}{6}$  e, portanto, a

probabilidade de não sair 6 em três lançamentos é  $5\big)^3$  $\left(\frac{5}{6}\right)^5$ e a de sair pelo menos um

$$
6 \notin 1 - \left(\frac{5}{6}\right)^3.
$$

Este erro pode ser explorado em sala de aula na forma de um exercício para os alunos do Ensino Médio. A confusão feita por Cardano tem uma relação direta com um conceito equivocado de valor esperado, assunto que será abordado neste trabalho.

O trabalho de Cardano só foi publicado em 1663, quase um século após a sua morte e, por isso, na opinião de diversos especialistas, foi em 1654 que aconteceu o nascimento da teoria da Probabilidade, um nobre jogador francês chamado Chevalier de Méré, propôs diversos problemas ligados a jogos de azar ao

matemático francês Blaise Pascal (1623 – 1662) que trocou correspondências com outro matemático francês, Pierre de Fermat (1601 – 1665) sobre estes problemas.

Um dos famosos problemas propostos por Chevalier de Méré está descrito a seguir.

### **2.2 Exemplo 2**

O cavaleiro francês Chevalier de Méré, acreditava que a probabilidade de obter ao menos um 6 em quatro lançamentos de um dado era igual a probabilidade de obter pelo menos um duplo 6 em 24 lançamentos de um par de dados. Devido a esta crença, Chevalier teria perdido muito dinheiro e solicitou ajuda a Pascal.

Sabemos que a probabilidade de obter um 6 no lançamento de um dado é igual a  $\frac{1}{5}$ 6 . Portanto a probabilidade de não sair 6 é igual a  $\frac{5}{5}$ 6 . Portanto, a probabilidade de nenhum 6 no lançamento de quatro dados é  $5^{\setminus^4}$  $\left(\frac{5}{6}\right)^{4}$ e a probabilidade de pelo menos um 6 é  $1 - \left(\frac{5}{6}\right)^4 \approx 0,5177$ .

Por outro lado, a probabilidade de não sair nenhum duplo 6 no lançamento em 24 lançamentos de dois dados é  $\left(\frac{35}{25}\right)^{24}$  $\left(\frac{35}{36}\right)^{27}$ e a probabilidade de pelo menos um

duplo seis é  $1 - \left(\frac{35}{36}\right)^{24} \approx 0,4914$ .

Outro famoso problema proposto por Chevalier de Méré foi sobre a divisão do bolo das apostas quando um jogo é interrompido antes do final, uma versão deste problema está descrita abaixo no exemplo 3.

### **2.3 Exemplo 3**

Dois jogadores jogam uma série de partidas justas até que um deles obtenha 6 vitórias.

Por motivos exteriores ao jogo, este é interrompido quando um dos jogadores somava 5 vitórias e o outro jogador somava 3 vitórias. Na hipótese de ambos jogadores terem a mesma habilidade, como devemos dividir, de forma justa, o montante apostado por ambos os jogadores?

Chevalier acreditava na hipótese que o prêmio deveria ser dividido na razão de 5 para A e 3 para B e estava enganado.

Pascal e Fermat resolveram o problema da maneira correta que é supondo que o jogo prosseguisse e listaram as probabilidades dos possíveis resultados.

Para o jogador A ganhar o prêmio basta que vença mais uma partida.

O jogador B só ganha o prêmio se ganhar três partidas consecutivas.

O jogo acaba em uma partida e A vence, a probabilidade neste caso é  $\frac{1}{2}$ 2 ;

O jogo acaba em duas partidas, B vence uma partida e depois A vence outra,

a probabilidade neste caso é  $\frac{1}{2} \cdot \frac{1}{2} = \frac{1}{4}$ 22 4  $\frac{1}{2} = \frac{1}{4}$ .

O jogo acaba em 3 partidas, B vence as duas primeiras e A vence a terceira, a probabilidade neste caso é  $\frac{1}{2} \cdot \frac{1}{2} = \frac{1}{2}$ 222 8  $\frac{1}{2} \cdot \frac{1}{2} = \frac{1}{2}$ .

O jogador B vence três partidas consecutivas e a probabilidade neste caso é 111 1 222 8  $\frac{1}{2}$   $\frac{1}{2}$  =  $\frac{1}{6}$ , isto é, a probabilidade de B vencer a série de partidas é  $\frac{1}{6}$ 8 .

Logo, a probabilidade de A vencer a série de partidas é  $\frac{7}{8}$  $\frac{1}{8}$ .

Portanto A deve receber  $\frac{7}{8}$  do prêmio e B deve receber  $\frac{1}{8}$ do prêmio.

Problemas como estes são excelentes ferramentas para iniciar um curso de Probabilidade no Ensino Médio.

Sabe-se que nem Pascal, nem Fermat publicaram formalmente os seus resultados, sobre as discussões e soluções dos problemas propostos por Chevalier de Méré, porém um Físico e Matemático alemão, Christian Huygens (1629 – 1695), numa visita a Paris, em 1655, presenciou parte das discussões entre os dois matemáticos em relação aos problemas propostos por Chevalier e ficou fascinado sobre o assunto.

Um ano depois da sua visita a Paris, Christian Huygens divulgou seu

trabalho, *Libellus de Ratiotiniis in Ludo Aleae*, no qual resolve os problemas que Pascal e Fermat resolveram e muitos outros de autoria própria.

Na obra de Christian Huygens há também o primeiro documento formal sobre o conceito de Valor Esperado.

A primeira afirmativa de Huygens sobre Valor Esperado é:

Se num jogo espera-se ganhar *a* e *b* com probabilidades iguais a  $\frac{1}{2}$  $\frac{1}{2}$ , então o

valor esperado é  $\frac{a}{2}$  $\frac{a+b}{2}$ .

*n*

Huygens generalizou o resultado para o caso em que há n ganhos equiprováveis  $a_1$ ,  $a_2$ ,...,  $a_n$  com probabilidades iguais a  $\frac{1}{n}$ . Neste caso o valor esperado é  $\frac{a_1 + a_2 + ... + a_n}{a_1 + a_2 + ... + a_n}$  $+ a_2 + ... + a_n$ .

Posteriormente Huygens considera o caso em que a probabilidade de ganhar a é *<sup>p</sup>*  $p + q$ e de ganhar b é  $\frac{q}{q}$  $p + q$ , nesse caso o Valor Esperado é igual a  $a \cdot \frac{p}{p} + b \cdot \frac{q}{q}$  $p+q$   $p+q$  $\cdot \frac{p}{p+q} + b \cdot \frac{q}{p+q}$ .

A obra de Huygens foi reeditada e complementada pelo matemático suíço Jacob Bernoulli (1654 -1705), e foi publicada em 1713, oito anos após sua morte, na obra Ars Conjectandi, Bernoulli incluiu conceitos inéditos de Análise Combinatória, a primeira versão da Lei dos Grandes Números, que é um dos resultados mais importantes da Teoria da Probabilidade. Há ainda no trabalho de Bernoulli citações sobre aplicações da Teoria da Probabilidade em problemas econômicos e civis.

A Lei dos Grandes Números afirma que a média de uma sequência de variáveis aleatórias independentes com mesma distribuição converge com probabilidade igual a 1, para a média daquela distribuição.

### **2.4 Exemplo 4**

Vamos realizar n vezes o seguinte experimento: lançar um dado comum e observar a face voltada para cima, sabemos que a probabilidade de cada evento

elementar é igual a  $\frac{1}{5}$  $\frac{1}{6}$  e o valor esperado E[X]=3,5. A face 3,5 não existe, mas o que ocorre é que a partir de um grande número de lançamentos, n cada vez maior, a média dos valores observados irá ficar cada vez mais próxima de 3,5, que é a média  $\frac{1+2+3+4+5+6}{6}$ 6  $+\frac{2+3+4+5+6}{6}$ , e a frequência relativa de cada um dos resultados

.

possíveis ficará cada vez mais próxima de  $\frac{1}{5}$ 6

| А              | D                        | E.                                 | F                                         | G              |
|----------------|--------------------------|------------------------------------|-------------------------------------------|----------------|
| <b>DADO</b>    |                          |                                    |                                           |                |
|                | <b>EVENTO</b>            | <b>FREQÊNCIA RELATIVA (n=1200)</b> | FREQÊNCIA RELATIVA (n=6000) PROBABILIDADE |                |
| з              |                          | 0.166666667                        | 0.165833333                               | 0.166666666667 |
| $\overline{2}$ | 2                        | 0.160833333                        | 0.167166667                               | 0.166666666667 |
| 2              | 3                        | 0.165                              | 0.170333333                               | 0.166666666667 |
| $\overline{2}$ | 4                        | 0.1575                             | 0.161666667                               | 0.166666666667 |
|                |                          | 0.174166667                        | 0,166833333                               | 0.166666666667 |
| 5.             | 6                        | 0.175833333                        | 0.168166667                               | 0.166666666667 |
| $\overline{a}$ |                          |                                    |                                           |                |
| з              |                          |                                    |                                           |                |
| з              | MÉDIA OBSERVADA (n=1200) | 3,539166667                        |                                           |                |
| $\overline{2}$ | MÉDIA OBSERVADA (n=6000) | 3,501                              |                                           |                |
| 4              | <b>VALOR ESPERADO</b>    | 3,5                                |                                           |                |
|                |                          |                                    |                                           |                |
| 5              |                          |                                    |                                           |                |
| $\overline{2}$ |                          |                                    |                                           |                |
| 5              |                          |                                    |                                           |                |
| з              |                          |                                    |                                           |                |

Figura 1: Simulação de lançamentos de dados feita em EXCEL.

Uma simulação com 1200 lançamentos e 6000 lançamentos foi realizada no Excel, podemos notar que ao realizar muitas vezes estes experimentos, podemos observar por um método empírico o resultado da Lei dos Grandes Números. Há uma melhor aproximação dos resultados esperados com n=6000 do que com n=1200.

### **2.5 Exemplo 5**

Considere agora, o experimento que consiste em lançar uma moeda N vezes, os resultados possíveis são:

 $X_1, X_2, ..., X_N$  $X_i = 1$  se saiu cara e  $P[X_i = 1] = p$  $X_i = 0$  se saiu coroa e  $P[X_i = 0] = 1 - p$  $E[X_i] = p$  $i \in \{1, 2, ..., N\}.$ 

Se a moeda é honesta p=0,5.

A Lei dos Grandes Números afirma que a frequência relativa do número de sucessos converge para o seu valor esperado à medida que N aumenta.

Simulação no GeoGebra para o experimento com  $N = 200$  e p = 0,5.

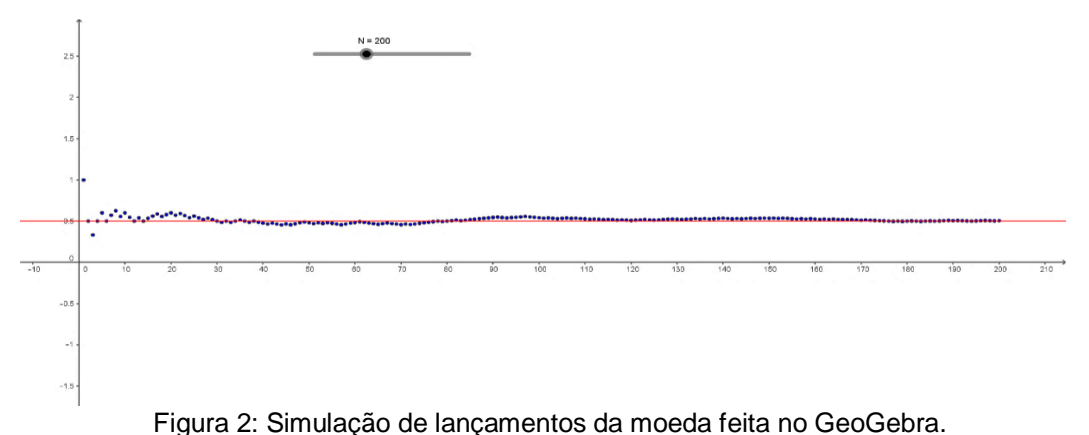

O protocolo de construção da simulação no GeoGebra está descrito na Figura 3. Note que podemos através dos controles deslizantes alterar os valores de N e p na simulação.

|  | N. Nome              | co                | Definição                                                       | Comando                                 | Valor                                                                                                    |
|--|----------------------|-------------------|-----------------------------------------------------------------|-----------------------------------------|----------------------------------------------------------------------------------------------------|
|  | 1 Número N           | $\frac{a-2}{2}$   |                                                                 |                                         | $N - 200$                                                                                                    |
|  | 2 Número p           | $a=2$<br><b>+</b> |                                                                 |                                         | $p - 0.5$                                                                                                    |
|  | 3 Lista geradoramoe  |                   | Sequência[random(), I, 1, N]                                    | Sequência(random(), I,<br>1, N]         | qeradoramoeda = {0.48, 0.83, 0.33, 0.74, 0.55, 0.73, 0.29, 0.18, 0.99, 0.08, 0.42, 0.51                                         |
|  | 4 Lista caraoucoroa  |                   | Sequência[Se[Elemento[geradoramoeda, i] > p, 1, 0], i,<br>1. NI | $I = P, 1, 0, 1, 1, N$                  | Sequência[Se]Elemento[(caraoucoroa = {0, 1, 0, 1, 1, 1, 0, 0, 1, 0, 0, 1, 0, 1, 0, 1, 1, 0, 1, 1, 1, 1, 1, 1, 0, 0, 1, 1, 0, 0, |
|  | 5 Lista fregrelativa |                   | Sequência(ii, Somajcaraoucoroa, IJ / I), I, 1, N]               | Sequêncial(i,<br>Somajcaraoucoroa, I] / | freqrelativa = {(1, 0), (2, 0.5), (3, 0.33), (4, 0.5), (5, 0.6), (6, 0.67), (7, 0.57), (8, 0.5), (9,                            |
|  | 6 Reta a             |                   |                                                                 |                                         | $a: y = 0.5$                                                                                                    |

Figura 3: Protocolo da construção da simulação no GeoGebra.

# **3 Resumo teórico**

### **3.1 Espaço Amostral**

É o conjunto de todos os resultados possíveis de um experimento aleatório e iremos representá-lo pela letra S.

#### **3.1.1**

#### **Exemplos**

I) Considere o experimento que consiste em lançar uma moeda e observar a face voltada para cima. Então o espaço amostral é formado pelos dois elementos:

 $S = \{c, k\}.$ 

Onde c= coroa e k=cara.

II) Se o resultado do experimento é a ordem de chegada de uma prova de competição de 100m de nado livre entre 8 nadadores numerados de 1 a 8, então

*S* = {todas as 8! permutações de  $(1,2,3,4,5,6,7,8)$ }

O resultado (3,4,5,1,2,7,8,6) significa que o nadador número 3 chegou em primeiro lugar, o nadador número 4 em segundo lugar, o nadador número 5 em terceiro lugar, e assim por diante.

III) Lançamento de um dado e observar a face voltada para cima.  $S = \{1, 2, 3, 4, 5, 6\}.$ 

# **3.2**

### **Evento**

Qualquer subconjunto do espaço amostral é chamado de evento.

No exemplo III do tópico anterior, se  $E = \{2,3,5\}$ , então E é o evento em

que a face voltada para cima é um número primo.

### **3.3 Probabilidade**

Vamos considerar um experimento aleatório cujo o espaço amostral é S. Seja E um evento de S, a probabilidade de E ocorrer, é o número P(E) que satisfaz os três axiomas a seguir:

- I) Para todo evento E,  $0 \le P(E) \le 1$ ;
- II)  $P(S) = 1;$
- III) Para cada sequência de eventos  $E_1, E_2, E_3, \dots$  formam uma sequência de eventos disjuntos, isto é,  $E_i \cap E_j = \emptyset$  se i ≠ j, então:

$$
P(E_1 \cup E_2 \cup E_3 \cup ...) = \sum_{i=1}^{\infty} P(E_i).
$$

Vamos imaginar o lançamento de um dado, com a forma de um cubo perfeito, um objeto com simetria perfeita e de material homogêneo. Os elementos do espaço amostral são chamados eventos elementares. No caso do lançamento desse dado e observar a fase voltada para cima, o espaço amostral é  $S = \{1, 2, 3, 4, 5, 6\}$ . Nesse caso a probabilidade de cada evento elementar é a mesma ou seja:

$$
P(1) = P(2) = \ldots = P(6) = \frac{1}{6}.
$$

Temos aqui um modelo equiprovável, em casos como esse, para cada evento E de um espaço amostral S, a probabilidade pode ser calculada da seguinte forma:

$$
P(E) = \frac{n(E)}{n(S)} = \frac{\text{número de elementos de E}}{\text{número de elementos de S}} = \frac{\text{"número de casos favoráveis"}}{\text{"número total de casos"}}.
$$

Vamos considerar agora um dado no qual não há simetria perfeita e onde, as probabilidades dos eventos elementares foram estimadas através de diversas realizações do experimento e foi observado através da frequência relativa de cada evento elementar que:

$$
P(1) = P(6) = \frac{1}{12};
$$
  
\n
$$
P(2) = P(5) = \frac{1}{4};
$$
  
\n
$$
P(3) = P(4) = \frac{1}{6}.
$$

Neste caso temos um modelo não equiprovável, mas que satisfaz os três axiomas.

# **3.4**

### **Probabilidade Condicional**

Considere o seguinte experimento aleatório:

• Selecionar um habitante do Brasil.

Agora, considere os seguintes eventos:

- A. O habitante é morador do Estado do Rio de Janeiro.
- B. O habitante é torcedor do Botafogo.

As probabilidades dos eventos A e B são pequenas, a maior parte da população brasileira não mora no Estado do Rio de Janeiro e o Botafogo é apenas a quarta maior torcida do Rio de Janeiro e ocupa a 13ª posição em número de torcedores no país.

Agora podemos estar interessados na probabilidade de uma pessoa torcer para o Botafogo, sabendo que mora no estado do Rio de Janeiro. Perguntas como essa são chamadas de probabilidade condicional. Isto é, queremos obter a probabilidade condicional de que B ocorra dado que A ocorreu, essa probabilidade é representada por:

 $P(B|A)$ .

Para que B ocorra dado que A ocorreu é necessário que a pessoa seja moradora do estado do Rio de Janeiro e torcedora do Botafogo, isto é, o evento *A* ∩ *B* tem que ocorrer. Como já sabemos que a pessoa é moradora do Estado do Rio de Janeiro, tem-se que A é o nosso novo espaço amostral, ou espaço amostral reduzido. Com isto a probabilidade do evento  $A \cap B$  ocorrer será igual à probabilidade  $A \cap B$  relativa à probabilidade de A. Este exemplo ajuda a entender a definição de probabilidade condicional.

### **3.4.1 Definição**

Se  $P(A) > 0$ , então,

$$
P(B|A) = \frac{P(A \cap B)}{P(A)}
$$

Agora vamos calcular as probabilidades do nosso exemplo.

Segundo pesquisas do IBOPE realizadas em 2014, há aproximadamente 3,417 milhões de botafoguenses no Brasil e no estado do Rio de Janeiro há 1,8 milhões.

No Brasil, segundo o IBGE, em 2014 existiam aproximadamente 201 milhões de brasileiros e no Estado do Rio de Janeiro, existiam aproximadamente 16,5 milhões de habitantes.

Portanto,

$$
P(A) = \frac{16,5}{201} = 8,21\%
$$
  
\n
$$
P(B) = \frac{3,417}{201} = 1,7\%
$$
  
\n
$$
P(B|A) = \frac{P(A \cap B)}{P(A)} = \frac{\frac{1,8}{201}}{\frac{16,5}{201}} = \frac{1,8}{16,5} = 10,9\%
$$

Podemos calcular também a probabilidade de uma pessoa ser moradora do Rio de Janeiro, sabendo que é torcedora do Botafogo.

$$
P(A|B) = \frac{P(A \cap B)}{P(B)} = \frac{\frac{1,8}{201}}{\frac{3,4}{201}} = \frac{1,8}{3,4} = 52,9\%
$$

A grande surpresa aqui é:

Há muitos torcedores do Botafogo fora do Estado do Rio de Janeiro!

#### **Eventos Independentes**

Dizemos que A é um evento independente de B, se o conhecimento de que B ocorreu ou não ocorreu não afetar a probabilidade de A ocorrer.

Sabemos que:

$$
P(A|B) = \frac{P(A \cap B)}{P(B)}; \text{ com } P(B) > 0.
$$

Se A é independente de B teremos:

$$
P(A|B) = P(B) \Leftrightarrow P(B) = \frac{P(A \cap B)}{P(A)} \Leftrightarrow P(A \cap B) = P(B) \cdot P(A).
$$

Se A é independente de B, B é independente de A.

# **3.6**

#### **Variável Aleatória**

Dado um espaço amostral S, denomina-se variável aleatória, e é usual representar-se por uma letra maiúscula tal como X, a uma função cujo domínio é o espaço amostral e o contradomínio é um subconjunto dos números reais.

 $X: S \rightarrow \Box$ 

 $w \rightarrow x=X(w)$ .

Por exemplo ao lançarmos uma moeda três vezes, podemos estar interessados no número de coroas que apareceram, e não na ordem em que caras e coroas ocorreram.

Se X é o número de coroas que ocorreram nos três lançamentos, então os valores que X pode assumir são: 0, 1, 2 e 3.

Como o espaço amostral para esse experimento é:

S = {ccc,cck,ckc,ckk,kcc,kck,kkc,kkk}.

Portanto:

 $X(\csc) = 3$ ,  $X(\cck) = 2$ ,  $X(\csc) = 2$ ,  $X(\cck) = 1$ ,  $X(\csc) = 2$ 

 $X(kkc) = 1, X(kck) = 1, X(kkk) = 0.$ 

A probabilidade de cada um dos valores que a variável aleatória pode assumir é:

#### **3.5**

$$
P[X = 0] = \frac{1}{8};
$$
  
\n
$$
P[X = 1] = \frac{3}{8};
$$
  
\n
$$
P[X = 2] = \frac{3}{8};
$$
  
\n
$$
P[X = 3] = \frac{1}{8}.
$$
  
\n3.7

#### **Valor Esperado**

O conceito inicial de Esperança Matemática (valor esperado), definido por Huygens e Bernoulli, era enunciado da seguinte forma

Se a probabilidade de ganhar as quantias  $a_1, a_2, \ldots, a_k$ , são respectivamente,  $P_1, P_2, ..., P_k$ ; então a esperança matemática E é dada por:

 $E = a_1 \cdot P_1 + a_2 \cdot P_2 + ... + a_k \cdot P_k$ .

Ele nasceu da necessidade de avaliar os possíveis ganhos em jogos de azar.

Isto é, cada quantia é multiplicada por sua respectiva probabilidade e a Esperança Matemática é a soma das quantias obtidas.

Em muitas situações, como em investimentos, tempo médio de processamento, jogos de azar e seguros de vida, o valor esperado tem grande utilidade e discutiremos alguns exemplos e problemas que podem despertar o interesse dos alunos para o tema.

#### **3.7.1**

#### **Definição**

Se X é uma variável aleatória definida em um espaço amostral S, finito ou infinito enumerável, então o valor esperado de X é

$$
E[X] = \sum_{w \in S} p(w) \cdot X(w)
$$

### **3.7.2 Exemplo 1**

Suponha que S seja o conjunto dos 20 estudantes de uma turma da 2ª série do Ensino Médio e que um estudante dessa turma será selecionado ao acaso. Sabendo que X representa a nota bimestral de Matemática do estudante selecionado, E[X] irá representar a média da turma em Matemática.

As notas bimestrais estão representadas abaixo e os alunos estão representados pelos respectivos números na lista de chamada.

| <b>ALUNO</b> | <b>NOTA BIMESTRAL</b><br>DE MATEMÁTICA | <b>ALUNO</b> | <b>NOTA BIMESTRAL</b><br>DE MATEMÁTICA |
|--------------|----------------------------------------|--------------|----------------------------------------|
|              |                                        |              |                                        |
|              |                                        | 12           |                                        |
|              |                                        | 13           |                                        |
|              |                                        |              |                                        |
|              |                                        |              |                                        |
|              |                                        |              |                                        |
|              |                                        |              |                                        |
|              |                                        | 18           |                                        |
|              |                                        | 19           |                                        |
|              |                                        |              |                                        |

Tabela 1: Tabela de notas bimestrais.

$$
E[X] = \sum_{w \in S} X(w) \cdot P(w)
$$
  
\n
$$
E[X] = \frac{1}{20} \cdot (8 + 5 + 5 + 6 + 7 + 3 + 10 + 2 + 9 + 5 + 6 + 4 + 4 + 3 + 6 + 7 + 8 + 9 + 7 + 7)
$$
  
\n
$$
E[X] = \frac{121}{20} = 6,05.
$$

Agora podemos montar a função de probabilidade da variável aleatória X, como:

$$
P(x_i) = P[X = x_i],
$$

Como a probabilidade da Nota X ser igual a  $x_i$ , teremos:

| x <sub>i</sub> (NOTA) | $P[X = x_i]$ |
|-----------------------|--------------|
| $\overline{2}$        | 1/20         |
| 3                     | 2/20         |
| 4                     | 2/20         |
| 5                     | 3/20         |
| 6                     | 3/20         |
| 7                     | 4/20         |
| 8                     | 2/20         |
| 9                     | 2/20         |
| 10                    | 1/20         |

Tabela 2: Tabela de nota em função da variável aleatória X.

E podemos calcular o valor esperado de uma outra forma, isto é, por uma outra maneira de defini-lo.

Seja X uma variável aleatória que assume os valores  $x_1, x_2, ..., x_n$  com probabilidades iguais a  $p_1, p_2, ..., p_n$  respectivamente e 1 0 e  $\sum_{i=1}^{n} p_i = 1$ . *n*  $i = \cup \cup \cup P_i$ *i*  $p_i \geq 0$  e  $\sum p_i$  $\geq 0$  e  $\sum_{i=1} p_i =$ 

O valor esperado de X é:

$$
E[X] = \sum_{i=1}^{n} x_i \cdot P[X = x_i]
$$

Em outras palavras, o valor esperado de X é uma média ponderada dos possíveis valores que X pode assumir, com cada valor sendo ponderado pela probabilidade de que X seja igual a este valor.

No exemplo da média de Matemática da turma teremos:

$$
E[X] = \frac{1}{20} \cdot 2 + \frac{2}{20} \cdot 3 + \frac{2}{20} \cdot 4 + \frac{3}{20} \cdot 5 + \frac{3}{20} \cdot 6 + \frac{4}{20} \cdot 7 + \frac{2}{20} \cdot 8 + \frac{2}{20} \cdot 9 + \frac{1}{20} \cdot 10
$$
  

$$
E[X] = 6,05.
$$

### **3.7.3 Exemplo 2**

Determinar o valor esperado do resultado X, onde X é o resultado da face voltada para cima quando lançamos um dado comum.

Resposta:

$$
E[X] = 1 \cdot \frac{1}{6} + 2 \cdot \frac{1}{6} + 3 \cdot \frac{1}{6} + 4 \cdot \frac{1}{6} + 5 \cdot \frac{1}{6} + 6 \cdot \frac{1}{6} = \frac{7}{2}.
$$

Este resultado mostra que o nome valor esperado pode ser enganoso, neste

exemplo a variável aleatória nunca assume este valor.

Cabe ressaltar que o valor esperado e o valor mais provável também são conceitos diferentes e que podem causar confusão: o Valor Esperado é uma média ponderada, e o valor mais provável é o que tem a maior probabilidade de ocorrer dentre os possíveis valores que a variável aleatória pode assumir, também conhecido como moda.

Uma definição mais formal é:

Seja X uma variável aleatória discreta que assume os valores  $\{x_1, x_2, x_3, ...\}$ , finito ou infinito enumerável. Com função probabilidade de X:

1  $P(x_i) = P[X = x_i]$ onde  $P(x_i) \ge 0$  para i=1,2,..  $(x_i) = 1.$ ∞  $\sum_{i=1} P(x_i) =$ *i*  $P(x)$ 

O valor esperado de X, ou média de X, é denotada por E[X], é definido por:

$$
E[X] = \sum_{i=1}^{\infty} x_i \cdot P(x_i),
$$

desde que a soma esteja definida, isto é, o somatório deve convergir absolutamente.

#### **3.7.4**

#### **1ª Propriedade**

O valor esperado de uma soma de variáveis aleatórias é igual à soma dos seus valores esperados.

Sejam  $X_1, X_2, ..., X_n$ , n variáveis aleatórias  $E[X_1 + X_2 + ... + X_n] = E[X_1] + E[X_2] + ... + E[X_n].$ 

# **3.7.5**

#### **2ª Propriedade**

Linearidade do valor esperado. Sejam  $X_1$ ,  $X_2$  duas variáveis aleatórias a e b duas constantes:

$$
E(a \cdot X_1 + b \cdot X_2) = a \cdot E(X_1) + b \cdot E(X_2)
$$

### **3.8 Variância e Desvio Padrão**

O valor esperado E[X] nos fornece a média ponderada dos valores possíveis para a variável aleatória X, mas não nos informa sobre a dispersão destes valores.

Por exemplo:

Considere a distribuição das notas de um grupo de 20 alunos numa ava

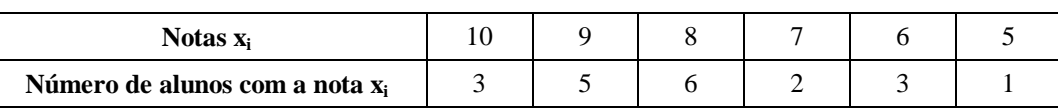

Tabela 3: Grupo 1 de 20 alunos.

Agora, considere a distribuição das notas de um outro grupo de 20 alunos na mesma avaliação,

Tabela 4: Grupo 2 de 20 alunos.

| Notas $x_{ii}$                       |  |  |  |
|--------------------------------------|--|--|--|
| Número de alunos com a nota $x_{ii}$ |  |  |  |

Nas duas distribuições a média ponderada  $E[X] = 8$ , mas a dispersão é bem diferente.

A variância de uma variável aleatória X, representada por Var (X), é uma medida de dispersão definida como o valor esperado do quadrado da diferença entre X e sua média.

 $Var(X) = E[(X - \mu)^2]$ , onde  $\mu$  é a média.

## **3.8.1 Definição**

O desvio padrão é definido como a raiz quadrada da variância

$$
\sigma = \sqrt{Var(X)}
$$

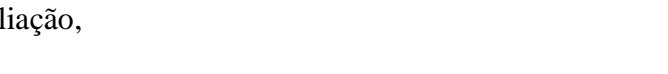

### **3.9 Distribuições**

### **3.9.1 Distribuição de Bernoulli**

Considere um experimento aleatório no qual só pode ocorrer "sucesso" ou "fracasso", tais que:  $X = 1$  se o resultado for um sucesso,  $X = 0$  se o resultado for um fracasso.

Uma variável aleatória que é definida assim tem distribuição de Bernoulli. Se p a probabilidade de ocorrer um sucesso, a probabilidade de ocorrer um fracasso é *q = 1 – p* e a função de distribuição da probabilidade de Bernoulli é:

$$
P(X) = \begin{cases} p & \text{para} \quad x = 1 \\ q = 1 - p & \text{para} \quad x = 0 \\ 0 & \text{para} \quad x \text{ diferente de 0 ou 1} \end{cases} \text{ com } 0 \le p \le 1
$$

O valor esperado da distribuição de Bernoulli é E(X) = *p* e a variância é  $var(X) = p - p^2 = p \cdot (1 - p).$ 

#### **3.9.2**

#### **Distribuição Binomial**

Seja um experimento que ocorre com as seguintes condições:

São realizadas *n* tentativas independentes;

- **A.** Cada tentativa é uma prova de Bernoulli, ou seja, só pode levar a sucesso ou fracasso com probabilidade p de sucesso e probabilidade q  $= 1 - p$  de fracasso.
- **B.** Se X representa o número de sucessos que ocorrem nas tentativas, então X é uma variável aleatória binomial com parâmetros (n, p).

A função probabilidade de uma variável aleatória binomial com parâmetros (n, p) é dada por:

$$
P(X = i) = {n \choose i} \cdot p^{i} \cdot (1-p)^{n-i} \quad i=0,1,2,...,n.
$$

A validade da equação acima pode ser provada pelo seguinte argumento: para uma sequência particular de n resultados contendo i sucessos e n – i fracassos.

Suponhamos que ocorram apenas sucessos nas i primeiras provas e apenas fracassos nas *n – i* provas restantes. Indicando sucesso em cada prova por 1 e fracasso por 0, temos:

$$
\underbrace{1,1,1,...,1}_{i},\underbrace{0,0,...,0}_{n-i}.
$$

Como as provas são independentes por hipótese, a probabilidade de ocorrência desse evento é  $p^{i} \cdot q^{n-i}$ .

Entretanto o evento "*i* sucessos em *n* provas" pode acontecer em outras ordens distintas, todas com a mesma probabilidade.

Há 
$$
\binom{n}{i}
$$
 diferentes escolhas de i tentativas que resultam em successos,  

$$
P(X = i) = \binom{n}{i} p^i \cdot q^{n-i}.
$$

Desenvolvendo o somatório usando o binômio de Newton:

$$
\sum_{i=0}^{\infty} P(X = i) = \sum_{i=0}^{\infty} {n \choose i} p^i \cdot q^{n-i} = \sum_{i=0}^{n} {n \choose i} p^i \cdot (1-p)^{n-i} = (p+1-p)^n = 1.
$$

Portanto a soma das probabilidades é igual a 1.

Para calcular o valor esperado:

$$
E(X) = \sum_{i=0}^{\infty} i \cdot P(X = i) = \sum_{i=0}^{\infty} i \cdot {n \choose i} p^{i} \cdot q^{n-i} = \sum_{i=0}^{n} i \cdot {n \choose i} p^{i} \cdot (1-p)^{n-i}
$$

Como,

$$
i \cdot \binom{n}{i} = i \cdot \frac{n \cdot (n-1)!}{i \cdot (i-1)! \cdot (n-i)!} = n \cdot \frac{(n-1)!}{(i-1)! \cdot (n-i)!} = n \cdot \binom{n-1}{i-1}
$$

Temos:

$$
E(X) = \sum_{i=0}^{n} i \cdot {n \choose i} p^{i} \cdot (1-p)^{n-i} = n \cdot \sum_{i=0}^{n} {n-1 \choose i-1} p^{i} \cdot (1-p)^{n-i}
$$
  

$$
E(X) = n \cdot p \cdot \sum_{i=1}^{n} {n-1 \choose i-1} p^{i-1} \cdot (1-p)^{(n-1)-(i-1)} = np
$$

A variância e o desvio padrão são dados por:

$$
\operatorname{var}(x) = E[X^2] - (E[X])^2 = n \cdot p \cdot (1 - p)
$$

$$
\sigma = \sqrt{n \cdot p \cdot (1 - p)}.
$$

### **3.9.2.1**

#### **Exemplo**

Sete moedas honestas são lançadas. Determine a função probabilidade do número de caras obtidas, construa o gráfico da função de probabilidade. Identifique o valor esperado e o desvio padrão, utilize o GeoGebra.

Utilizando a ferramenta calculadora de probabilidades no GeoGebra temos:

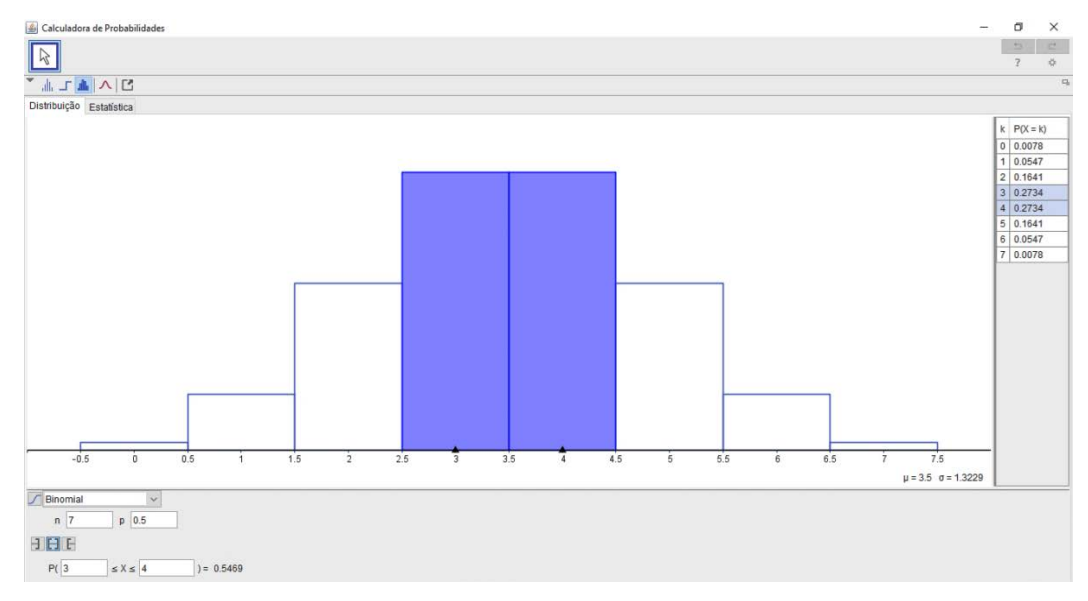

Figura 4: Calculadora de Probabilidades do GeoGebra.

Se X é o número de caras obtidas, X é uma variável aleatória binomial com

$$
parâmetros \left(7, \frac{1}{2}\right).
$$

Temos:

$$
P[X = k] = \binom{7}{k} \cdot \left(\frac{1}{2}\right)^k \cdot \left(1 - \frac{1}{2}\right)^k = \binom{7}{k} \cdot \left(\frac{1}{2}\right)^7.
$$

Fazendo k variar de 0 até 7, obtemos a distribuição de Probabilidade de X, tabela que aparece na tela do GeoGebra.

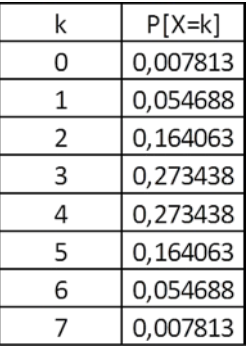

Figura 5: Distribuição de Probabilidade de X.

Podemos ver à direita os números  $\mu = 3.5$  e  $\sigma = 1,3229$ , que são respectivamente o valor esperado (média) e o desvio padrão da distribuição.

Calculando-os pelas suas respectivas fórmulas temos:

$$
E(X) = n \cdot p = 7 \cdot \frac{1}{2} = 3,5 \text{ e var}(X) = n \cdot p \cdot (1-p) = \frac{7}{4} \Rightarrow \sigma = \sqrt{\frac{7}{4}} = 1,3229.
$$

Na parte inferior da tela aparece  $P(3 \le X \le 4) = 0,5469$ , este valor é a probabilidade da variável aleatória assumir os valores 3 ou 4 e representa também a área pintada de azul no gráfico.

Podemos alterar os valores para os quais queremos as probabilidades, alterando os valores de X à esquerda e à direita.

Por exemplo se queremos a probabilidade de obtermos 5 ou mais caras temos:

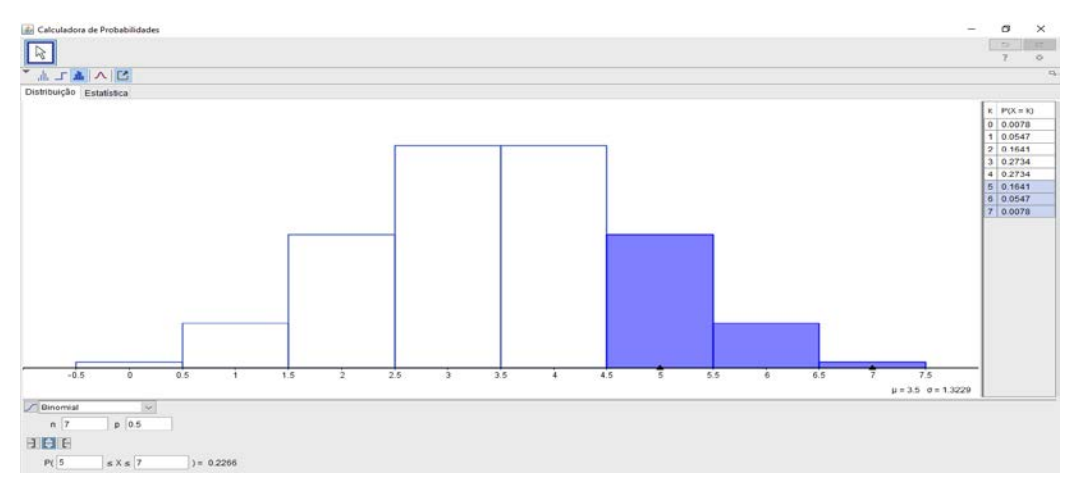

Figura 6: Probabilidade de obter 5 ou mais caras, GeoGebra.

 $P[5 \le X \le 7] = 0,2266$ .

Se copiarmos para a janela de visualização do GeoGebra obteremos uma visão melhor, como podemos ver na figura abaixo:

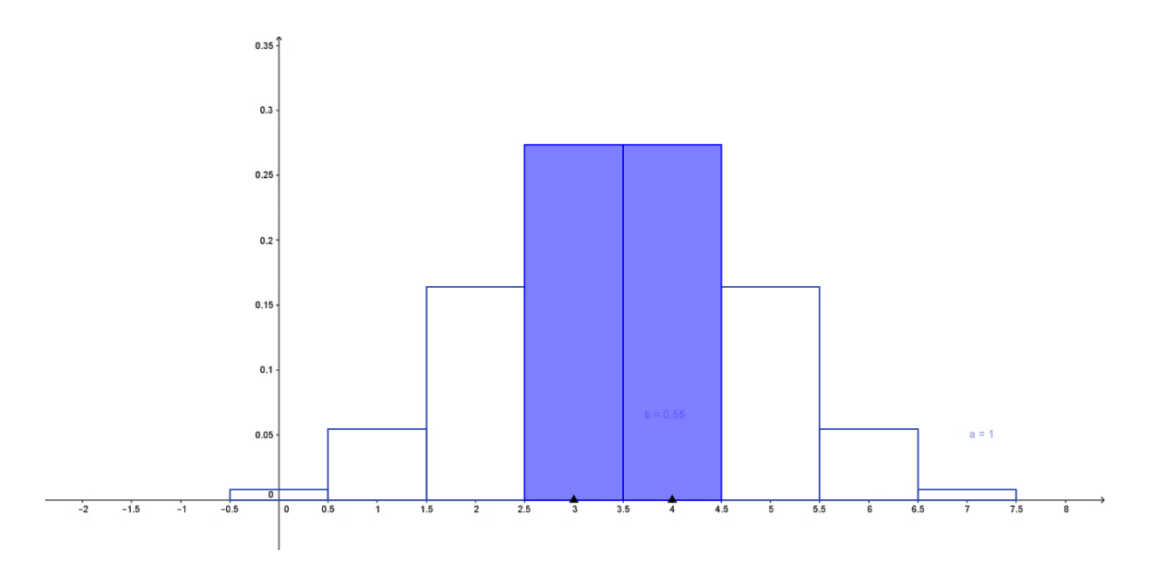

Figura 7: Janela de visualização de Probabilidades do GeoGebra.

### **Discussão de Problemas**

Neste capítulo, apresentaremos o objetivo central do nosso trabalho, que é a discussão de problemas envolvendo os conceitos de probabilidade e valor esperado.

Discutiremos alguns problemas clássicos, onde o conceito de valor esperado, pode ser apresentado aos alunos do Ensino Médio sem maiores dificuldades. Além de problemas inéditos e questões desafiadoras dos vestibulares do IME e do Desafio em Matemática da PUC-Rio, nos quais acrescentaremos perguntas sobre o valor esperado.

#### **4.1**

#### **Lançamento de dois dados**

Determine o valor esperado E[X], onde X é o resultado da soma dos números que aparecem nas faces voltadas para cima no lançamento de dois dados comuns.

#### **4.1.1**

#### **Solução**

O espaço amostral pode ser descrito pela tabela abaixo:

| Soma   |                  | Número Do Segundo Dado |   |   |   |    |    |    |  |  |  |  |
|--------|------------------|------------------------|---|---|---|----|----|----|--|--|--|--|
|        |                  |                        |   | າ | 3 |    | 5  | 6  |  |  |  |  |
|        | Dado<br>Primeiro |                        | ⌒ | ◠ |   | 5  | 6  |    |  |  |  |  |
| å      |                  | ◠                      | 3 |   | 5 | 6  |    | 8  |  |  |  |  |
|        |                  | ົ                      |   | 5 | 6 |    | 8  | 9  |  |  |  |  |
| Número |                  |                        | 5 | 6 |   | 8  | 9  | 10 |  |  |  |  |
|        |                  | 5                      | 6 |   | 8 | 9  | 10 | 11 |  |  |  |  |
|        |                  | ี                      |   | 8 | 9 | 10 | 44 | 12 |  |  |  |  |

Tabela 5: Tabela de Lançamento dos Dados.

Temos então;

$$
P(2) = \frac{1}{36} = P(12), \ P(3) = \frac{2}{36} = P(11), \ P(4) = \frac{3}{36} = P(10),
$$
  
\n
$$
P(5) = \frac{4}{36} = P(9), \ P(6) = \frac{6}{36} = P(8) \text{ e } P(7) = \frac{6}{36}.
$$
  
\n
$$
E[X] = 2 \cdot \frac{1}{36} + 3 \cdot \frac{2}{36} + 4 \cdot \frac{3}{36} + 5 \cdot \frac{4}{36} + 6 \cdot \frac{5}{36} + 7 \cdot \frac{6}{36} + 8 \cdot \frac{5}{36} +
$$
  
\n
$$
+9 \cdot \frac{4}{36} + 10 \cdot \frac{3}{36} + 11 \cdot \frac{2}{36} + 12 \cdot \frac{1}{36} = 7
$$

Uma outra forma de calcular o valor esperado é pela propriedade 1 do valor esperado. Considere:

 $X_1$  = Valor da face voltada para cima no primeiro dado;

 $X_2$  = Valor da face voltada para cima no segundo dado;

$$
E[X] = E[X_1 + X_2] = E[X_1] + E[X_2] = 7
$$

Pois,

$$
E[X_1] = E[X_2] = \frac{\sum_{i=1}^{6} i}{6} = \frac{1+2+3+4+5+6}{6} = 3,5
$$

Uma simulação para o lançamento de dois dados pode ser vista na tela de uma simulação realizada em Excel.

Após 10 realizações, ainda há muita flutuação entre as médias encontradas para os valores dos dois dados e média de suas somas em relação aos valores esperados. A medida que aumentamos o número de experimentos, as médias calculadas tendem a ficar cada vez mais próximas dos valores esperados.

|                      | 日<br>Arquivo            | €.<br>Página Inicial     | 卫                       | <b>Triserif</b>         | Modo de Toque/Mouse<br>Layout on Pagina |                               | Fórmulas          | Revisão<br><b>Dados</b>       |              | SIMULADOR SOMA DE DOIS DADOS - Excel<br>Exibir |                    |                |        | Q Diga-me o que você deseja fazer |              |                     |
|----------------------|-------------------------|--------------------------|-------------------------|-------------------------|-----------------------------------------|-------------------------------|-------------------|-------------------------------|--------------|------------------------------------------------|--------------------|----------------|--------|-----------------------------------|--------------|---------------------|
|                      | ðъ                      | Calibri                  |                         | $-11$                   |                                         | $\cdot$ A' A' $=$ $=$ $\cdot$ |                   | Cuebrar Texto Automaticamente |              |                                                |                    | Geral          |        | $\overline{\phantom{a}}$          | ٠.           |                     |
|                      | $E[x] =$<br>Colar       |                          |                         |                         |                                         |                               |                   |                               |              |                                                |                    |                |        |                                   | Formatação   |                     |
|                      |                         | $\mathbb{N}$             | $\boldsymbol{I}$        |                         | $S$ + $\Box$ + $\bigcirc$ + $\Delta$ +  |                               | F = = +           | Mesclar e Centralizar *       |              |                                                |                    | $1 + 3 + 9600$ |        | 58<br>$58^{\circ}$                | Condicional  |                     |
|                      | Área de Transf G        |                          |                         | Fonte                   |                                         | $\Gamma_{\rm eff}$            |                   | Alinhamento                   |              |                                                | $\Gamma_{\rm eff}$ |                | Número | $r_{\rm in}$                      |              |                     |
| K11                  |                         | ÷                        | $>$                     | $f_{\rm w}$<br>$\omega$ |                                         |                               |                   |                               |              |                                                |                    |                |        |                                   |              |                     |
|                      |                         |                          |                         |                         |                                         |                               |                   |                               |              |                                                |                    |                |        |                                   |              |                     |
| au                   | А                       | B                        | $\subset$               | D                       | E                                       | F                             | $\mathsf G$       | H                             | $\mathbf{1}$ | ۰,                                             |                    | K              | L      | M                                 | $\mathbb{N}$ | $\subset$           |
| $\mathbf{1}$         | DADO <sub>1</sub>       | DADO <sub>2</sub>        | <b>SOMA</b>             |                         |                                         |                               |                   |                               |              |                                                |                    |                |        |                                   |              |                     |
| $\overline{2}$       | $\overline{2}$          | $\overline{\phantom{a}}$ | 5                       |                         |                                         |                               |                   |                               |              |                                                |                    |                |        |                                   |              |                     |
| 3                    | ı                       | 5                        | 6                       |                         | $\mathbf{r}$                            | DADO <sub>1</sub>             | DADO <sub>2</sub> | <b>SOMA</b>                   |              |                                                |                    |                |        |                                   |              |                     |
| $\blacktriangleleft$ | 3                       | 6                        | 9                       |                         | 10                                      | 1,8                           | 4                 | 5,8                           |              |                                                |                    |                |        |                                   |              |                     |
| s                    | $\mathbf{3}$            | s                        | 8                       |                         | 100                                     | 3,41                          | 3,69              | 7,1                           |              |                                                |                    |                |        |                                   |              |                     |
| 6                    | $\overline{z}$          | $\dot{z}$                | $\ddot{\bf a}$          |                         | 500                                     | 3,536                         | 3,544             | 7,08                          |              |                                                |                    |                |        |                                   |              |                     |
| $\overline{7}$       | $\mathbf{1}$            | $\mathbf{1}$             | $\overline{\mathbf{z}}$ |                         | 1000                                    | 3,51                          | 3,508             | 7,018                         |              |                                                |                    |                |        |                                   |              |                     |
| $\mathbf{a}$         | 1                       | 6                        | $\overline{7}$          |                         |                                         |                               |                   |                               |              |                                                |                    |                |        |                                   |              |                     |
| 9                    | $\mathbf 1$             | $\mathbf{2}$             | $\mathbf{a}$            |                         | E(X)                                    | 3,5                           | 3,5               | 7                             |              |                                                |                    |                |        |                                   |              |                     |
| 10                   | $\mathbf{s}$            | 4                        | $\overline{z}$          |                         |                                         |                               |                   |                               |              |                                                |                    |                |        |                                   |              |                     |
| 11                   | $\mathbf 1$             | 6                        | $\overline{z}$          |                         |                                         |                               |                   |                               |              |                                                |                    |                |        |                                   |              |                     |
| 12                   | 4                       | 6                        | 10                      |                         |                                         |                               |                   |                               |              |                                                |                    |                |        |                                   |              |                     |
| 13                   | G                       | 4                        | 10                      |                         |                                         |                               |                   |                               |              |                                                |                    |                |        |                                   |              |                     |
| 14                   | $\Delta$                | 6                        | 10                      |                         |                                         |                               |                   |                               |              |                                                |                    |                |        |                                   |              |                     |
| 15                   | $\mathbf{1}$            | 6                        | Ÿ.                      |                         |                                         |                               |                   |                               |              |                                                |                    |                |        |                                   |              |                     |
| 16                   | s                       | $\mathbf{3}$             | $\mathbf{a}$            |                         |                                         |                               |                   |                               |              |                                                |                    |                |        |                                   |              |                     |
| 17                   | з                       | 5                        | 8                       |                         |                                         |                               |                   |                               |              |                                                |                    |                |        |                                   |              |                     |
| 18                   | $\mathbf{1}$            | 4                        | s                       |                         |                                         |                               |                   |                               |              |                                                |                    |                |        |                                   |              |                     |
| 19                   | 6                       | $\overline{\mathbf{3}}$  | $\circ$                 |                         |                                         |                               |                   |                               |              |                                                |                    |                |        |                                   |              |                     |
| 20                   | $\overline{\mathbf{3}}$ | 1                        | $\overline{a}$          |                         |                                         |                               |                   |                               |              |                                                |                    |                |        |                                   |              |                     |
| 21                   | $\Delta$                | 4                        | 8                       |                         |                                         |                               |                   |                               |              |                                                |                    |                |        |                                   |              |                     |
| 22                   | $\overline{2}$          | з                        | 5                       |                         |                                         |                               |                   |                               |              |                                                |                    |                |        |                                   |              |                     |
| 23                   | 6                       | $\overline{a}$           | 10                      |                         |                                         |                               |                   |                               |              |                                                |                    |                |        |                                   |              |                     |
| 24                   | 5                       | 4                        | $\mathbf{9}$            |                         |                                         |                               |                   |                               |              |                                                |                    |                |        |                                   |              |                     |
| 25                   | $\overline{\mathbf{z}}$ | 5                        | $\overline{7}$          |                         |                                         |                               |                   |                               |              |                                                |                    |                |        |                                   |              |                     |
| 26                   | $\mathbf{1}$            | $\mathfrak{A}$           | A                       |                         |                                         |                               |                   |                               |              |                                                |                    |                |        |                                   |              |                     |
|                      |                         |                          | <b>Planilha1</b>        | $\bigoplus$             |                                         |                               |                   |                               |              |                                                |                    |                |        |                                   | Ŧ.           | $\vert \cdot \vert$ |
|                      | Pronto                  |                          |                         |                         |                                         |                               |                   |                               |              |                                                |                    |                |        |                                   |              |                     |

Figura 8: Simulação de lançamento de dois dados no Excel.
## **4.2 Jogo de azar com três dados**

Um jogo de azar, acontece da seguinte maneira: um jogador aposta uma unidade monetária em um número de 1 a 6, e três dados são arremessados, e se o número apostado sair uma vez o jogador recebe o dobro do que apostou, se sair duas vezes, recebe o triplo do que apostou e se sair três vezes, recebe o quádruplo do que apostou. Se o número não sair em nenhum dos dados o jogador perde o valor apostado. Considere a variável aleatória X que representa o lucro do jogador em uma rodada. Determine o lucro esperado nesse jogo.

# **4.2.1 Solução**

Sabemos que o lucro é igual a diferença entre valor do prêmio recebido e o valor apostado. Portanto, a variável aleatória lucro pode assumir os valores -1, 1, 2 e 3 e iremos calcular as probabilidades de a variável aleatória assumir tais valores.

$$
P[X = -1] = {3 \choose 0} \cdot \left(\frac{1}{6}\right)^0 \cdot \left(\frac{5}{6}\right)^3 = \frac{125}{216}
$$
  
\n
$$
P[X = 1] = {3 \choose 1} \cdot \left(\frac{1}{6}\right)^1 \cdot \left(\frac{5}{6}\right)^2 = \frac{75}{216}
$$
  
\n
$$
P[X = 2] = {3 \choose 2} \cdot \left(\frac{1}{6}\right)^2 \cdot \left(\frac{5}{6}\right)^1 = \frac{15}{216}
$$
  
\n
$$
P[X = 3] = {3 \choose 3} \cdot \left(\frac{1}{6}\right)^3 \cdot \left(\frac{5}{6}\right)^0 = \frac{1}{216}
$$

Portanto o lucro médio esperado é:

$$
E[X] = (-1) \cdot \frac{125}{216} + 1 \cdot \frac{75}{216} + 2 \cdot \frac{15}{216} + 3 \cdot \frac{1}{216} = -\frac{17}{216} \approx -0.0787
$$

Na figura abaixo, uma simulação em Excel dos lançamentos e as médias calculadas para 10, 100, 50, 1000, 5000 e 50000 lançamentos.

Podemos notar que com 50000 lançamentos, as médias amostrais encontradas ficam muito próximas dos valores esperados.

|                                              | $\mathbf{A}$            | B                       | $\epsilon$              | D                                       | E            | F | $\mathsf{G}$ | H               | 1            | $\,$ $\,$ | $\kappa$ |
|----------------------------------------------|-------------------------|-------------------------|-------------------------|-----------------------------------------|--------------|---|--------------|-----------------|--------------|-----------|----------|
|                                              |                         |                         |                         | Dado 1 Dado 2 Dado 3 NÚMERO DE SUCESSOS | <b>LUCRO</b> |   |              |                 |              |           |          |
| $\begin{array}{c}\n1 \\ 2 \\ 3\n\end{array}$ | 1                       | 6                       | s                       |                                         |              |   |              |                 |              |           |          |
|                                              | 4                       | $\overline{2}$          | $\mathbf{1}$            | $\circ$                                 | $-1$         |   |              |                 |              |           |          |
|                                              | $\mathbf{1}$            | $\mathbf{1}$            | 4                       | $\alpha$                                | $-1$         |   | n            | <b>SUCESSOS</b> | <b>LUCRO</b> |           |          |
|                                              | 6                       | $\mathbf{1}$            | $\mathbf{1}$            | $\circ$                                 | $-1$         |   | 10           | 0,4             | $-0,2$       |           |          |
| $\begin{array}{c} 5 \\ 6 \\ 7 \end{array}$   | 4                       | $\mathbf{z}$            | s                       | $\mathbf{1}$                            |              |   | 100          | 0,46            | $-0,16$      |           |          |
|                                              | $\overline{\mathbf{z}}$ | 5                       | $\overline{\mathbf{2}}$ |                                         |              |   | 500          | 0,524           | 0,038        |           |          |
|                                              | 5                       | 6                       | 4                       |                                         |              |   | 1000         | 0,539           | $-0,013$     |           |          |
| $\begin{array}{c} 8 \\ 9 \end{array}$        | $\mathbf{1}$            | $\overline{\mathbf{2}}$ | 6                       | $\circ$                                 | $-1$         |   | 5000         | 0,4976          | $-0,0844$    |           |          |
| 10                                           | $\overline{\mathbf{3}}$ | 6                       | 6                       | $\Omega$                                | $-1$         |   | 50000        | 0,49968         | 0,07894      |           |          |
| 11                                           | 6                       | $\overline{\mathbf{3}}$ | $\mathbf{1}$            | $\circ$                                 | $-1$         |   |              |                 |              |           |          |
| 12<br>13                                     | $\mathbf{1}$            | 5                       | $\overline{\mathbf{2}}$ | $\mathbf 1$                             | $\mathbf{1}$ |   | E(X)         | 0,5             | $-0,0787$    |           |          |
|                                              | 4                       | 6                       | $\overline{\mathbf{3}}$ | $\circ$                                 | $-1$         |   |              |                 |              |           |          |
| 14                                           | 3                       | 4                       | 5                       | $\mathbf{1}$                            | $\mathbf{1}$ |   |              |                 |              |           |          |
| 15<br>16                                     | 4                       | $\overline{\mathbf{2}}$ | $\overline{2}$          | $\circ$                                 | $-1$         |   |              |                 |              |           |          |
|                                              | 4                       | $\overline{\mathbf{3}}$ | $\overline{\mathbf{3}}$ | $\circ$                                 | $-1$         |   |              |                 |              |           |          |
| 17                                           | $\mathbf{2}$            | $\bf{2}$                | s                       | $\mathbf{1}$                            | $\mathbf{1}$ |   |              |                 |              |           |          |
| 18                                           | 3                       | $\mathbf{1}$            | 6                       | $\circ$                                 | $^{\rm -1}$  |   |              |                 |              |           |          |
| 19                                           | $\mathbf{a}$            | 6                       | 4                       | $\mathbf{o}$                            | $-1$         |   |              |                 |              |           |          |
| 20                                           | $\mathbf{3}$            | 6                       | 6                       | $\circ$                                 | $-1$         |   |              |                 |              |           |          |
| 21                                           | 4                       | $\overline{\mathbf{2}}$ | 6                       | $\circ$                                 | $-1$         |   |              |                 |              |           |          |
| 22                                           | $\mathbf{3}$            | 6                       | $\mathbf{1}$            | $\circ$                                 | $-1$         |   |              |                 |              |           |          |
| 23.                                          | $\mathbf{r}$            | $\overline{\mathbf{a}}$ |                         | $\Omega$                                | $-1$         |   |              |                 |              |           |          |

Figura 9: Simulação em Excel lançamento de 3 dados.

### **4.3**

#### **Raspadinha Portuguesa**

A famosa raspadinha Portuguesa é uma febre em Portugal, a receita bruta no ano de 2014 foi de 625 milhões de Euros; ela distribui os prêmios conforme a imagem abaixo, sabendo que o preço de cada bilhete é um Euro.

Determine o lucro esperado para o apostador na raspadinha Portuguesa.

| JOGO n.°191<br>SÉRIE DE 15.000.000 DE BILHETES |                                                        |               | 1. Os prémios serão pagos de imediato desde que o bilhete esteja legível, não se<br>encontre deteriorado, defeituoso ou alterado, mantenha intacta a zona identificada<br>com "NÃO RASPAR", o código de barras e os elementos de segurança impressos no<br>bilhete. Os bilhetes que não reúnam as condicões de pagamento imediato e cujo valor |  |  |  |  |  |
|------------------------------------------------|--------------------------------------------------------|---------------|----------------------------------------------------------------------------------------------------|--|--|--|--|--|
| <b>Ouantidade</b>                              | Prémios                                                | Total         | do prémio seja inferior a €15,00 não serão pagos.<br>2. Os bilhetes só podem ser vendidos pelo preço indicado no próprio bilhete.                                                                                                    |  |  |  |  |  |
| 1.800.000                                      | €1.00                                                  | €1.800.000,00 | 3. O valor do prémio a receber vem indicado no próprio bilhete.                                                                                                    |  |  |  |  |  |
| 1.200.000                                      | €2.00                                                  | €2.400.000.00 | 4. Os prémios são pagos até €150,00, inclusive, nos mediadores do DJ/SCML e os de                                                                                                    |  |  |  |  |  |
| 450.000                                        | €4,00                                                  | €1.800.000,00 | valores superiores a €150,00 e até €4.999,00, aos balcões da Caixa Geral de<br>Depósitos (CGD). De valor iqual ou superior a €5.000,00, diretamente no DJ/SCML                                                                                                    |  |  |  |  |  |
| 150,000                                        | €10.00                                                 | €1.500.000.00 | cumpridas as formalidades previstas na Lei n. 25/2008, de 5 de junho.                                                                                                    |  |  |  |  |  |
| 12.000                                         | €20,00                                                 | €240.000,00   | 5. Os prémios são pagos até à data limite a fixar pelo DJ/SCML.                                                                                                    |  |  |  |  |  |
| 6.000                                          | €30.00                                                 | €180,000,00   |                                                                                                    |  |  |  |  |  |
| 3.300                                          | €50.00                                                 | €165.000,00   | <b>NOME</b>                                                                                                    |  |  |  |  |  |
| 870                                            | €100,00                                                | €87.000,00    |                                                                                                    |  |  |  |  |  |
| 240                                            | €200,00                                                | €48.000,00    | N. B.I./C.C.<br>Regisiável                                                                                                    |  |  |  |  |  |
| 120                                            | €1.500.00                                              | €180,000,00   |                                                                                                    |  |  |  |  |  |
| 30                                             | €10.000,00                                             | €300.000,00   |                                                                                                    |  |  |  |  |  |
| 3.622.560                                      | <b>TOTAL</b>                                           | €8.700.000,00 |                                                                                                    |  |  |  |  |  |
|                                                | O TOTAL PARA PRÉMIOS REPRESENTA 58% DO CAPITAL EMITIDO |               | 1910000001000                                                                                                    |  |  |  |  |  |

Figura 10: Raspadinha Portuguesa

(fonte:

https://www.jogossantacasa.pt/web/JogarLotInst/caracteristicasOutras?contentId=105.0).

### **4.3.1**

### **Solução**

A variável aleatória Lucro pode assumir valores iguais aos valores possíveis dos prêmios diminuídos de um Euro que é o valor do bilhete.

| Prêmio       | Lucro | <b>Bilhetes</b> | Probabilidade         | Lucro x Probabilidade |
|--------------|-------|-----------------|-----------------------|-----------------------|
| 1            | 0     | 1800000         | 0,12                  | 0                     |
| 2            | 1     | 1200000         | 0,08                  | 0,08                  |
| 4            | 3     | 450000          | 0,03                  | 0,09                  |
| 10           | 9     | 150000          | 0,01                  | 0,09                  |
| 20           | 19    | 12000           | 0,0008                | 0,0152                |
| 30           | 29    | 6000            | 0,0004                | 0,0116                |
| 50           | 49    | 3300            | 0,00022               | 0,01078               |
| 100          | 99    | 870             | 0,000058              | 0,005742              |
| 200          | 199   | 240             | 0,000016              | 0,003184              |
| 1500         | 1499  | 120             | 0,000008              | 0,011992              |
| 10000        | 9999  | 30              | 0,000002              | 0,019998              |
| 0            | -1    | 11377440        | 0,758496              | $-0,758496$           |
| <b>TOTAL</b> |       | 15000000        | <b>VALOR ESPERADO</b> | $-0,42$               |

Tabela 6: Tabela de sorteio Raspadinha Portuguesa.

O lucro esperado foi calculado na tabela e é -0,42 Euros, soma dos números da última coluna da tabela. A informação que o total para prêmios é 58% foi confirmada, isto é, 42% do valor arrecadado fica para banca.

## **4.4 Um famoso jogo popular**

Uma pessoa aposta todos os dias no popular jogo do bicho, nesse jogo existem 25 grupos (números) e um só prêmio na "cabeça". Portanto a probabilidade de ganhar é 1/25 e sabemos que o ganhador recebe 18 vezes o valor sorteado.

Qual é o lucro médio diário dessa pessoa se ela aposta 10 reais todos os dias da semana durante toda a sua vida?

## **4.4.1 Solução**

Vamos definir a variável aleatória lucro líquido X,

$$
E(X) = \frac{1}{25} \cdot 170 + \left(-\frac{24}{25}\right) \cdot 10 = -\frac{70}{25} = -R\$2,80.
$$

Tabela 7: Aposta no jogo do bicho.

|       | Probabilidade |
|-------|---------------|
| 170   | 1/25          |
| $-10$ | 24/25         |

Para um apostador, que joga todo dia 10 reais, neste jogo de azar espera-se que o seu ganho médio diário seja de -R\$2,80, ou seja, não parece um bom investimento.

#### **4.5**

#### **O jogo da Sena do planeta Marte**

No jogo da marte-sena são sorteadas 6 dezenas distintas entre 01 – 02 – ... –

60.

Os prêmios são fixos, 10 milhões de "marteais" para a sena; 10 mil "marteais" para a quina; 100 "marteais" para a quadra, independentemente do número de ganhadores:

Calcule o lucro esperado para um apostador que compra um bilhete de 6 dezenas que custa 3 "marteais".

### **4.5.1 Solução**

Sendo X a variável aleatória lucro líquido; X pode assumir os valores 97, 9997, 9999997 e -3 e as probabilidades serão calculadas abaixo

$$
P(\text{quad}) = P(X = 97) = \frac{\binom{6}{2} \cdot \binom{54}{2}}{\binom{60}{6}} = \frac{\frac{6 \cdot 5}{2 \cdot 1} \cdot \frac{54 \cdot 53}{2 \cdot 1}}{50063860} = \frac{21465}{50063860};
$$
\n
$$
P(\text{quina}) = P(X = 9997) = \frac{\binom{6}{5} \cdot \binom{54}{1}}{\binom{60}{6}} = \frac{324}{50063860};
$$

$$
P(\text{sena}) = P(X = 9999997) = \frac{1}{60} = \frac{1}{50063860};
$$

(não ganhar)=1-P(sena)-P(quina)-P(quadra)= ( 3) <sup>50042070</sup> 50063860 *P P X* = - = ;

$$
E(X) = \frac{97 \cdot 21465 + 9997 \cdot 324 + 9999997 \cdot 1 - 50042170 \cdot 3}{50063860} = -2,75.
$$

Apostar na marte-sena é um péssimo investimento!

#### **4.6**

#### **Investimentos num país do planeta Marte**

Num determinado país, em Marte, há 3 possíveis estados para a economia local, que são recessão, normal e crescimento e há dois tipos de investimento A e B.

Quando se faz um investimento há uma taxa de retorno do capital que é calculada pelo ganho, ou perda de capital durante o ano dividida pelo investimento inicial.

A tabela abaixo nos mostra as probabilidades de cada um dos estados da economia e as respectivas taxas anuais de retorno nestes investimentos em cada um desses estados.

|             | Probabilidade            | Taxa de Retorno do | Taxa de Retorno do |
|-------------|--------------------------|--------------------|--------------------|
| Estado da   |                          | investimento A em  | investimento B em  |
| Economia    | do estado da<br>economia | cada estado da     | cada estado da     |
|             |                          | economia           | economia           |
| Recessão    | 0,10                     | $-0,20$            | 0,10               |
| Normal      | 0,60                     | 0.10               | 0,20               |
| Crescimento | 0,30                     | 0.70               | 0,30               |

Tabela 8: Estados da economia e as respectivas taxas anuais.

Quais são as taxas de retorno esperado em cada um dos investimentos?

## **4.6.1 Solução**

Vamos definir as variáveis aleatórias:

Taxa de retorno do ativo A em cada estado da economia: *RA*

Taxa de retorno do ativo B em cada estado da economia:  $R_B$ 

As taxas de retornos esperados dos investimentos A e B são calculadas utilizando o conceito de valor esperado, temos:

$$
E(R_A) = -0, 1 \cdot 0, 2 + 0, 6 \cdot 0, 1 + 0, 3 \cdot 0, 7 = 0, 25 = 25\%
$$

 $E(R_B) = 0,1 \cdot 0,1 + 0,6 \cdot 0,2 + 0,3 \cdot 0,3 = 0,22 = 22\%$ 

O ativo A tem uma taxa de retorno esperado maior do que o ativo B.

O ativo A apresenta risco de perda se a economia estiver em estado de recessão.

É comum no mercado de aplicações um prêmio por risco, que geralmente é definido como a diferença entre retorno esperado e a taxa livre de risco que o mercado oferece.

Há toda uma teoria riscos e retornos de investimentos que não será abordada neste trabalho. O fato é que a Teoria da Probabilidade está diretamente ligada aos assuntos da economia e das finanças. Exemplos básicos podem ser criados e estudados ainda no Ensino Médio e servirão como motivação para o estudo do tema aos alunos.

Por exemplo, na vida real, aplicar em Letras do Tesouro do Estados Unidos é considerado um investimento de risco praticamente igual a zero e o retorno médio pode ser bem abaixo de um investimento em uma carteira de ações, no qual há risco de perda.

#### **4.7**

### **Valor esperado em um jogo de adivinhação. Busca sequencial e busca binária**

Um amigo seu escolhe aleatoriamente um número inteiro de 1 a 100. Para adivinhar o número, você deve fazer perguntas que têm como possíveis respostas, sim ou não.

Calcule o número esperado de perguntas, se você:

- a. Faz perguntas do tipo "Foi o número i que saiu? "
- b. Em cada pergunta você tenta eliminar metade dos números que faltam?

#### **4.7.1**

### **Solução**

a. Com este tipo de pergunta pode-se acertar o número na pergunta i, com i variando de 1 até 100, com probabilidade  $P[X = i] = \frac{1}{100}$ , portanto o número esperado de perguntas é:

$$
E[X] = \sum_{i=1}^{100} P[X = i] \cdot i = \frac{1}{100} \cdot (1 + 2 + \dots + 100) =
$$
  
=  $\frac{1}{100} \cdot \frac{1 + 100}{2} \cdot 100 = 50, 5.$ 

b. Considere ao invés de 100 que o número fosse escolhido de 1 a n. Agora não sabemos se n é par ou ímpar, isto é, pode não ser possível dividir o número ao meio.

Para encontrar o número esperado de perguntas utilizaremos uma fórmula recursiva que vale para n par e n ímpar.

Se perguntamos se o número é  $> \frac{n}{2}$ ,

temos que esta probabilidade é igual a  $p = \frac{2}{3}$ *n p n*  $\mid n \mid$  $=\frac{\boxed{2}}{\boxed{2}}$ , portanto a probabilidade do

número ser 
$$
\leq \frac{n}{2}
$$
 é:  
\n
$$
1 - p = 1 - \frac{\left\lceil \frac{n}{2} \right\rceil}{n} = \frac{\left\lfloor \frac{n}{2} \right\rfloor}{n} \text{ pois } \left\lfloor \frac{n}{2} \right\rfloor + \left\lceil \frac{n}{2} \right\rceil = n.
$$

Com isso o número esperado de perguntas pode ser encontrado pela fórmula:

$$
a_n = 1 + \frac{\left\lfloor \frac{n}{2} \right\rfloor}{n} \cdot a_{\left\lfloor \frac{n}{2} \right\rfloor} + \frac{\left\lceil \frac{n}{2} \right\rceil}{n} \cdot a_{\left\lceil \frac{n}{2} \right\rceil} \text{ com } a_1 = 0 \text{ e } a_2 = 1.
$$

Para *n* par temos  $a_n = 1 + a_n$ .

Se *n* for da forma  $2^k$ ,  $a_n = a_{2^k} = k$ .

2

Para *n*=100, vamos às contas!

$$
a_{100} = 1 + a_{50}
$$
  
\n
$$
a_{50} = 1 + a_{25}
$$
  
\n
$$
a_{25} = 1 + \frac{12}{25} \cdot a_{12} + \frac{13}{25} \cdot a_{13}
$$
  
\n
$$
a_{13} = 1 + \frac{6}{13} \cdot a_6 + \frac{7}{13} \cdot a_7 \text{ e } a_{12} = 1 + a_6
$$
  
\n
$$
a_6 = 1 + a_3 \text{ e } a_7 = 1 + \frac{3}{7} \cdot a_3 + \frac{4}{7} \cdot a_4
$$
  
\n
$$
a_3 = 1 + \frac{1}{3} \cdot a_1 + \frac{2}{3} \cdot a_2 = \frac{5}{3} \text{ e } a_4 = 1 + a_2 = 2
$$

Substituindo os valores, temos:

$$
a_6 = \frac{8}{3}
$$
,  $a_7 = \frac{20}{7}$ ,  $a_{12} = \frac{11}{3}$ ,  $a_{13} = \frac{49}{13}$ ,  $a_{25} = \frac{118}{25}$   
\n $a_{50} = 1 + \frac{118}{25} = \frac{143}{25}$   
\n $a_{100} = 1 + \frac{143}{25} = \frac{168}{25} = 6,72$ 

Portanto, o número esperado de perguntas é 6,72.

Comparando os dois modelos é possível concluir que com uma lista ordenada, como a do exemplo, a busca binária, realizada no item b, é muito mais eficiente que a busca sequencial, realizada no item a.

### **4.8**

### **Estratégias para apostas na "roleta"**

Um apostador irá a um cassino, no exterior, com 100 unidades monetárias e o seu objetivo é ganhar exatamente 20 unidades monetárias. Ele fará apostas no "vermelho" em um jogo de azar chamado roleta, o que dobra o valor apostado em caso de vitória ou perde o valor apostado, até atingir o seu objetivo, ou até perder o seu dinheiro todo. Sabendo que a probabilidade de sair vermelho é  $\frac{18}{37}$ , pois são

37 números, de 0 a 36 e exceto a casa do 0, as outras são alternadamente pretas e vermelhas, como mostra a figura.

Determine:

- a. Qual a probabilidade de ganhar jogando 20 na primeira jogada e 40 nas demais jogadas, caso seja necessário? Determine o valor esperado.
- b. Qual a probabilidade de ganhar jogando 20 em toda jogada? Determine o valor esperado.
- c. Compare as duas estratégias.

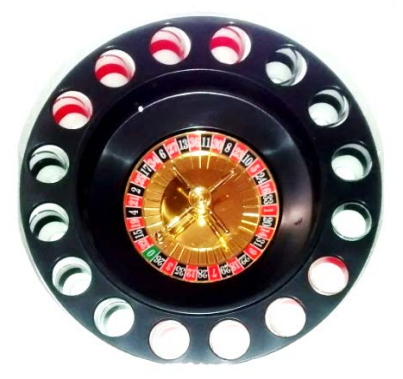

Figura 11: Roleta europeia.

### **4.8.1 Solução**

a. O apostador pode atingir o seu objetivo na primeira rodada com probabilidade *p* ou ficar com 80 com probabilidade  $q = 1 - p$ , existindo uma segunda rodada, ele irá apostar 40 e pode atingir o seu objetivo com probabilidade *p* ou ficar com 40 com probabilidade *q*, existindo uma terceira rodada ele pode voltar ao estágio anterior que é ter 80, com probabilidade *p*, ou perder os 40, com probabilidade *q*, e aí o jogo acaba.

A partir daí o que pode ocorrer é uma repetição da segunda ou da terceira rodada. O que pode ser visualizado na figura abaixo:

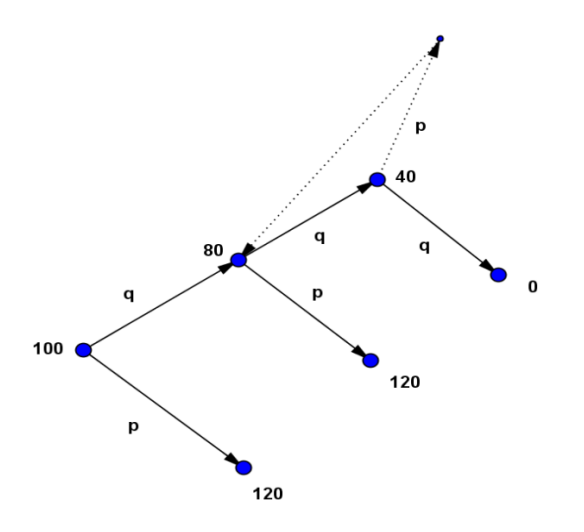

Figura 12: Árvore de probabilidades para apostas na roleta com a estratégia (a).

Sabendo que 
$$
p = \frac{18}{37}
$$
 e  $q = \frac{19}{37}$ .

Chamando  $X =$  Valor que o jogador possui, temos que a probabilidade de o apostador vencer é:

$$
P(X = 120) = p + (q \cdot p + q^2 \cdot p^2 + q^3 \cdot p^3 + ...) =
$$
  
=  $p + \frac{q \cdot p}{1 - q \cdot p} = \frac{18}{37} + \frac{\frac{18}{37} \cdot \frac{19}{37}}{1 - \frac{18}{37} \cdot \frac{19}{37}} \approx 0.8194$ 

Para calcular o valor esperado deste jogo, o lucro médio, e chamando o lucro ao final do jogo de L, sabemos que há duas possibilidades, ou L é igual a 20 com probabilidade igual a 0,8194, ou L é igual a -100 com probabilidade igual a  $1 - 0,8194 = 0,1806$ .

Portanto, o valor esperado do lucro é:

 $E[L] = 0,8194 \cdot 20 - 0,1806 \cdot 100 = -1,672$ .

Portanto, a longo prazo o jogador perderá em média 1,672 a cada partida que jogar. Apesar da probabilidade alta de atingir o objetivo em uma partida, este jogo não é justo para o jogador.

b. O jogo acaba quando o jogador atingir 120, que pode ser considerado o estágio em que o apostador possui 6 apostas de 20, ou quando ficar sem nada, isto é, quando possui 0 apostas.

Iremos calcular a probabilidade de o jogador atingir o objetivo possuindo k apostas de 20.

Chamaremos de  $a_k$ , com  $a_0 = 0$  e  $a_6 = 1$ 

Com a probabilidade de sucesso e fracasso igual a p e q=1-p respectivamente.

Temos para um valor de k que

$$
a_k = p \cdot a_{k-1} + (1-p) \cdot a_{k+1}
$$

cuja equação característica é:

$$
r^2 - \frac{1}{1-p} \cdot r + \frac{p}{1-p} = 0.
$$

com

$$
r_1 = 1 e r_2 = \frac{p}{1-p}.
$$
  
\n
$$
a_k = C_1 \cdot (r_1)^k + C_2 \cdot (r_2)^k
$$

$$
a_k = C_1 \cdot (\mathbf{r}_1)^k + C_2 \cdot (\mathbf{r}_2)
$$

Como

$$
a_0 = 0
$$
 e  $a_6 = 1$ ,

temos:

$$
C_1 + C_2 = 0 \Leftrightarrow C_2 = -C_1
$$
  
\n
$$
C_1 - C_1 \cdot \left(\frac{p}{1-p}\right)^6 = 1 \Leftrightarrow C_1 \cdot \left(1 - \left(\frac{p}{1-p}\right)^6\right) = 1
$$
  
\n
$$
C_1 = \frac{1}{1 - \left(\frac{p}{1-p}\right)^6} \text{ e } C_2 = -\frac{1}{1 - \left(\frac{p}{1-p}\right)^6}
$$
  
\n
$$
a_k = \frac{1}{1 - \left(\frac{p}{1-p}\right)^6} - \frac{1}{1 - \left(\frac{p}{1-p}\right)^6} \cdot \left(\frac{p}{1-p}\right)^k = \frac{1 - \left(\frac{p}{1-p}\right)^k}{1 - \left(\frac{p}{1-p}\right)^6} = \frac{1 - \left(\frac{p}{q}\right)^k}{1 - \left(\frac{p}{1-p}\right)^6}
$$

para:  $k = 5$ ,  $p = \frac{18}{37}$  e q=1-p= $\frac{19}{37}$ ,

Temos:

 $a_5 = 0,810023$ .

Como fizemos no item anterior:

Para calcular o valor esperado deste jogo, o lucro médio, e chamando o lucro ao final do jogo de L, sabemos que há duas possibilidades, ou L é igual a 20 com probabilidade igual a 0,810023, ou L é igual a − 100 com probabilidade igual a  $1 - 0.810023 = 0.18997$ .

Portanto

 $E[L] = 0,810023 \cdot 20 - 0,189977 \cdot 100 = -2,79724$ 

Neste caso o jogador perde em média 2,79724 por partida.

c. A estratégia utilizada no item a é melhor pois possui um valor esperado maior e a probabilidade de vencer também é maior.

#### **4.9**

### **O problema das urnas do Desafio em Matemática da PUC-Rio (adaptado)**

Três urnas são colocadas uma do lado da outra contra uma parede. Em cada urna há inicialmente quatro bolas vermelhas e quatro bolas azuis. O jogador (que sempre está de frente para a parede) começa em frente à urna do meio e retira de lá uma bola (as bolas são sempre retiradas ao acaso e depois de examinadas são sempre descartadas). Se a bola for vermelha, o jogador se move uma urna para a esquerda; se a bola for azul, ele se move uma para a direita. Ele novamente retira uma bola (ao acaso) da urna que estiver na sua frente neste momento; ele examina a bola (e a descarta). Novamente, se a bola for vermelha, o jogador se move uma urna para a esquerda; se a bola for azul, ele se move uma para a direita. O jogador repete o processo até o jogo terminar, o que ocorre se o jogador receber uma instrução impossível (isto é, se ele tira uma bola vermelha na urna da esquerda ou uma bola azul na urna da direita) ou se ele tentar tirar uma bola de uma urna vazia.

Determine:

a. Qual é a probabilidade de que o jogo termine com o jogador tentando retirar uma bola de uma urna vazia?

### **4.9.1 Solução do item a**

O jogo termina em uma urna vazia, apenas no caso em que o jogador conseguiu, dar 4 passos para a urna da esquerda e dar mais 4 passos para voltar para a urna do meio, além de dar 4 passos para a urna da direita e dar mais 4 passos para voltar para a urna do meio, esses movimentos para as urnas da direita e da esquerda podem acontecer em qualquer ordem.

É importante notar que nas urnas da esquerda e da direita, o jogo acabaria na primeira bola retirada que impedisse o retorno para a urna central. Portanto, o jogador deve retirar 4 bolas azuis (destras) da urna esquerda e 4 bolas vermelhas (canhotas) da urna da direita.

A probabilidade de que isso ocorra é igual a probabilidade de o jogador terminar o jogo após conseguir dar 16 passos.

$$
P(X = 16 \text{ passos}) = \left(\frac{4 \cdot 3 \cdot 2 \cdot 1}{8 \cdot 7 \cdot 6 \cdot 5}\right)^2 = \frac{1}{4900}.
$$

Esta primeira pergunta foi a questão de número 5 do Desafio em Matemática da PUC-Rio em 2012. Os outros itens serão uma generalização do problema, para encontrar as probabilidades de que o jogo termine na urna esquerda ou na urna direita. Além disso calcularemos o valor esperado para o número de passos que o jogador dará até a "morte" (término do jogo).

Na generalização utilizaremos conceitos de matrizes, recorrência, probabilidade condicional e valor esperado:

- b. Qual é a probabilidade de que o jogo termine com um passo?
- c. Qual é a probabilidade de que o jogo termine com 3 passos?
- d. Qual é a probabilidade de que o jogo termine com 5 passos?
- e. Qual o valor esperado do número de passos que o jogador dará até o terminar o jogo?

## **4.9.2 Solução dos itens b, c, d, e**

Cada urna começa com N bolas canhotas e N bolas destras. Vamos representar o estado atual de uma urna dada pelo par ordenado (a, b), a e b inteiros entre 0 e N, representando as bolas canhotas e destras, nessa ordem. ( $N = 4$  no enunciado).

As bolas vermelhas são as canhotas e as bolas azuis são as destras.

Na urna da esquerda o jogo prossegue se a bola retirada for azul e na urna da direita o jogo continua se a bola retirada for vermelha, portanto se estamos de frente para a urna central e ela se encontra no estado (a, b) (ou seja; "a" bolas canhotas e "b" bolas destras), sabemos que as urnas da esquerda e da direita vão estar, necessariamente, nos estados (N, a) e (b, N), respectivamente.

O jogo sempre se encerra em: ou número ímpar de movimentos variando de 1 a 4N – 1, ou com 4N movimentos que é o caso em que o jogo termina na urna do meio quando ela está vazia.

Como  $N = 4$  pode encerrar com 1, 3, 5, 7, 9, 11, 13, 15 ou 16 movimentos.

Sendo (a, b) o estado da urna central, a probabilidade de migrar do estado

(a, b) para o estado (a - 1, b) é 
$$
\left(\frac{a}{a+b}\right) \cdot \left(\frac{a}{a+n}\right)
$$
, analogamente, a probabilidade  
do micror do (a, b) poro (a, b - 1) á  $\left(\frac{b}{a+n}\right) \cdot \left(\frac{b}{a+n}\right)$ 

de migrar de  $(a, b)$  para  $(a, b - 1)$  é  $\left(\frac{b}{a+b}\right) \cdot \left(\frac{b}{b+n}\right)$ 

Assim, a probabilidade de, estando no estado (a, b), morrer em duas retiradas é:

$$
1 - \left(\frac{a}{a+b}\right) \cdot \left(\frac{a}{a+n}\right) - \left(\frac{b}{a+b}\right) \cdot \left(\frac{b}{b+n}\right).
$$

Vamos agora montar uma matriz de  $(N + 1)^2$  entradas, onde P(a, b) é a probabilidade de alcançar o estado (a, b) , partindo de (N, N).

Primeiro arbitramos  $P(N, N) = 1$ , pois o jogo inicia com certeza.

Cada elemento da matriz é definido da seguinte forma:

 $a_{ii} = P(i-1, j-1)$ 

Primeiro construiremos a coluna N+1 para, então, construir os demais elementos a partir dessa coluna.

Vamos definir:

Pa(a, b) como a probabilidade da urna central migrar do estado  $(a + 1, b)$ para o estado (a, b).

Pb(a, b) como a probabilidade da urna central migrar do estado  $(a, b + 1)$ para o estado (a, b).

Portanto:

 $P(a, N) = P(a+1, N) \cdot Pa(a+1, N)$ .

Usando os dados do enunciado chegaremos a:

$$
P(4,4) = 1
$$
  
\n
$$
P(3,4) = P(4,4) \cdot Pa(4,4) = 1 \cdot \frac{4^2}{8^2} = \frac{1}{4}
$$
  
\n
$$
P(2,4) = P(3,4) \cdot Pa(3,4) = \frac{1}{4} \cdot \frac{3^2}{7^2} = \frac{9}{196}
$$
  
\n
$$
P(1,4) = P(2,4) \cdot Pa(2,4) = \frac{9}{196} \cdot \frac{2^2}{6^2} = \frac{1}{196}
$$
  
\n
$$
P(0,4) = P(1,4) \cdot Pa(1,4) = \frac{1}{196} \cdot \frac{1^2}{5^2} = \frac{1}{4900}
$$

A quinta linha é idêntica a quinta coluna:

$$
P(N,b) = P(N,b+1) \cdot Pb(N,b+1)
$$
  
\n
$$
P(4,4) = 1
$$
  
\n
$$
P(4,3) = P(4,4) \cdot Pb(4,4) = 1 \cdot \frac{4^2}{8^2} = \frac{1}{4}
$$
  
\n
$$
P(4,2) = P(4,3) \cdot Pb(4,3) = \frac{1}{4} \cdot \frac{3^2}{7^2} = \frac{9}{196}
$$
  
\n
$$
P(4,1) = P(4,2) \cdot Pb(4,2) = \frac{9}{196} \cdot \frac{2^2}{6^2} = \frac{1}{196}
$$
  
\n
$$
P(4,0) = P(4,1) \cdot Pb(4,1) = \frac{1}{196} \cdot \frac{1^2}{5^2} = \frac{1}{4900}
$$

Agora vamos encontrar os outros elementos da matriz, utilizando a fórmula:  $P(a,b) = P(a+1,b) \cdot Pa(a+1,b) + P(a,b+1) \cdot Pb(a,b+1)$ e as simetrias que existem na matriz.

$$
P(a,b) = P(a+1,b) \cdot Pa(a+1,b) + P(a,b+1) \cdot Pb(a,b+1)
$$
  
\n
$$
P(3,3) = P(4,3) \cdot Pa(4,3) + P(3,4) \cdot Pb(3,4) = \frac{1}{4} \cdot \frac{4}{7} \cdot \frac{4}{8} + \frac{1}{4} \cdot \frac{4}{7} \cdot \frac{4}{8} = \frac{1}{7}
$$
  
\n
$$
P(2,3) = P(3,3) \cdot Pa(3,3) + P(2,4) \cdot Pb(2,4)
$$
  
\n
$$
P(2,3) = \frac{1}{7} \cdot \frac{3}{6} \cdot \frac{3}{7} + \frac{9}{196} \cdot \frac{4}{6} \cdot \frac{4}{8} = \frac{3}{98} + \frac{9}{196} \cdot \frac{2}{3} \cdot \frac{1}{2} = \frac{9}{196}
$$
  
\n
$$
P(3,2) = P(2,3)
$$
  
\n
$$
P(2,2) = P(3,2) \cdot Pa(3,2) + P(2,3) \cdot Pb(2,3) = 2 \cdot \frac{9}{196} \cdot \frac{3}{5} \cdot \frac{3}{7} = \frac{81}{3430}
$$
  
\n
$$
P(3,1) = P(4,1) \cdot Pa(4,1) + P(3,2) \cdot Pb(3,2)
$$
  
\n
$$
P(3,1) = P(1,3) = \frac{2}{245}
$$
  
\n
$$
P(2,1) = P(3,1) \cdot Pa(3,1) + P(2,2) \cdot Pb(2,2)
$$
  
\n
$$
P(2,1) = \frac{2}{245} \cdot \frac{3}{4} \cdot \frac{3}{7} + \frac{81}{3430} \cdot \frac{2}{4} \cdot \frac{2}{6} = \frac{9}{490 \cdot 7} + \frac{27}{6860}
$$
  
\n
$$
P(1,2) = P(2,1) = \frac{9}{1372}
$$
  
\n
$$
P(3,0) = P(0,3) = \frac{1}{1960}
$$
  
\n
$$
P(1,1) = P(2,1) \cdot Pa(2,1) + P(1,2)
$$

Temos a matriz com as probabilidades da urna central estar no estado (a, b) Lembrando que cada elemento da matriz é definido da seguinte forma:  $a_{ij} = P(i-1, j-1)$ 

Olhando para diagonais da matriz abaixo obtidas no sentido  $\mathcal{I}$  :

| 4900       | 1960      | 9<br>13720 | 1960     | 4900     |
|------------|-----------|------------|----------|----------|
| 1960       | 343       | 9<br>1372  | 2<br>245 | 196      |
| 9<br>13720 | 9<br>1372 | 81<br>3430 | 9<br>196 | 9<br>196 |
| 1960       | 2<br>245  | 9<br>196   | $\tau$   |          |
| 4900       | 196       | 9<br>196   |          |          |

Figura 13 – Matriz com as probabilidades da urna central encontrar-se estado (a, b).

A primeira pergunta da questão pode ser respondida pelo elemento da primeira linha e da primeira coluna, pois aí a urna central está vazia e o jogo acaba. Portanto a probabilidade de o jogo acabar com a urna central vazia é  $\frac{1}{\sqrt{1-\frac{1}{n}}}$ 4900

Conseguimos calcular as probabilidades do jogo ser interrompido em duas retiradas quando a urna central encontra-se no estado (a, b), chamaremos a esta probabilidade de derrota(a, b)

$$
\text{Onde derrota}(a, b) = 1 - \left(\frac{a}{a+b}\right) \cdot \left(\frac{a}{a+n}\right) - \left(\frac{b}{a+b}\right) \cdot \left(\frac{b}{b+n}\right)
$$

Com

$$
N=4, 0 \le a \le 4 \text{ e } 0 \le b \le 4.
$$

A probabilidade do jogo ser interrompido com m passos, chamaremos de:  $P(Morte = m)$ 

Com 1 passo é:

P(Morte = 1)= P(4, 4) \cdot Derrota(4, 4) = 
$$
\frac{1}{2}
$$

Que é a resposta da pergunta b.

Com 3 passos é:

P(Morte = 3)= P(3,4) \cdot Derrota(3, 4) + P(4, 3) \cdot Derrota(4, 3) = 
$$
\frac{13}{49}
$$

Que é a resposta da pergunta c.

Com 5 passos é:

P(morte = 5) = 
$$
\sum_{j=2}^{4} P(j, 6 - j) \cdot \text{derrota}(j, 6 - j) = \frac{13}{98}
$$
;

Que é a resposta da pergunta d.

Para responder ao item e, iremos prossegui nos cálculos.

Com 7 passos:

P(morte = 7) = 
$$
\sum_{j=1}^{4} P(j, 5 - j) \cdot \text{derrota}(j, 5 - j) = \frac{529}{8575}
$$
;

Com 9 passos:

P(morte = 9) = 
$$
\sum_{j=1}^{4} P(j, 4 - j) \cdot \text{derrota}(j, 4 - j) = \frac{436853}{18007500}
$$
;

Com 11 passos:

P(morte = 11) = 
$$
\sum_{j=0}^{3} P(j, 3 - j) \cdot \text{derrota}(j, 3 - j) = \frac{17}{1715}
$$
;

Com 13 passos:

P(morte = 13) = 
$$
\sum_{j=0}^{2} P(j, 2 - j) \cdot \text{derrota}(j, 2 - j) = \frac{11}{3430}
$$
;

Com 15 passos

$$
P(morte = 15) = \sum_{j=0}^{1} P(j, 1 - j) \cdot derrota(j, 1 - j) = \frac{1}{1225};
$$

Com 16 passos (respondido no item a)

$$
P(morte = 16) = P(0, 0) = \frac{1}{4900}
$$

Portanto o valor esperado do número de passos dados até o jogo acabar é (item e):

$$
E(morte) = \sum_{i=1}^{16} P(morte = i) \cdot i
$$
  
\n
$$
E(morte) = 1 \cdot \frac{1}{2} + 3 \cdot \frac{13}{49} + 5 \cdot \frac{13}{98} + 7 \cdot \frac{529}{8575} + 9 \cdot \frac{436853}{18007500} + 11 \cdot \frac{17}{1715} + 13 \cdot \frac{11}{3430} + 15 \cdot \frac{1}{1225} + 16 \cdot \frac{1}{4900} \approx 2,77.
$$

O problema pode ser resolvido com a ajuda do Maple como pode ser visto nas figuras a seguir:

```
> restart:
> N := 4;N := 4(1)> Pa:= (a,b) -> piecewise(a>=0 and b>=0 and a<=N and b<=N, (a/(a+b))b) *(a/(a+N)), 0);
Pa := (a, b) \rightarrow piecewise \left( 0 \le a \text{ and } 0 \le b \text{ and } a \le N \text{ and } b \le N, \frac{aa}{(a+b)(a+N)}, 0 \right)(2)> Pb:= (a,b) -> piecewise(a>=0 and b>=0 and a<=N and b<=N, (b/(a+
   b) *(b/(b+N)), 0) ;
Pb := (a, b) \rightarrow piecewise \left( 0 \le a \text{ and } 0 \le b \text{ and } a \le N \text{ and } b \le N, \frac{b b}{(a+b)(b+N)}, 0 \right)(3)> Derrota:= (a,b) -> 1- (Pa(a,b)+Pb(a,b));
                        Derrota := (a, b) \rightarrow 1 - Pa(a, b) - Pb(a, b)(4)Figura 14: Resolução realizada em Maple (1) ao (4).
> P(N,N) := 1;for a from N-1 to 0 by -1 do
   P(a, N) := P(a+1, N) * Pa(a+1, N);end do:for a from N to 0 by -1 do
           for b from N-1 to 0 by -1 do
                 P(a, b) := P(a+1, b) * Pa(a+1, b) + P(a, b+1) * Pb(a, b+1);end do;
   end do;
                                         P(4, 4) := 1(5)> A := Matrix(N+1,N+1);A:=\left[\begin{array}{cccc} 0 & 0 & 0 & 0 \\ 0 & 0 & 0 & 0 \\ 0 & 0 & 0 & 0 \\ 0 & 0 & 0 & 0 \\ 0 & 0 & 0 & 0 \end{array}\right](6)
```
> for i from 1 to N+1 do for j from 1 to N+1 do A $(i, j)$  := P $(i-1, j)$  $j-1)$  od; od;  $> A$ 

Figura 15: Resolução realizada em Maple (5) ao (6).

| $\frac{1}{4900}$  | $\frac{1}{1960}$ | $\frac{9}{13720}$ | $\frac{1}{1960}$ | $\frac{1}{4900}$ |
|-------------------|------------------|-------------------|------------------|------------------|
| $\frac{1}{1960}$  | $\frac{1}{343}$  | $\frac{9}{1372}$  | $\frac{2}{245}$  | $\frac{1}{196}$  |
| $\frac{9}{13720}$ | $\frac{9}{1372}$ | $\frac{81}{3430}$ | $\frac{9}{196}$  | $\frac{9}{196}$  |
| $\frac{1}{1960}$  | $\frac{2}{245}$  | $\frac{9}{196}$   | $\frac{1}{7}$    | $\frac{1}{4}$    |
| $\frac{1}{4900}$  | $\frac{1}{196}$  | $\frac{9}{196}$   | $\frac{1}{4}$    | $1$              |

> ex1 := P(4,4)\*Derrota(4,4);  
\n
$$
ex1 := \frac{1}{2}
$$
 (8)  
\n> ex3 := P(3,4)\*Derrota(3,4) + P(4,3)\*Derrota(4,3);  
\n $ex3 := \frac{13}{49}$  (9)

> unassign('j');  
\nex5:= sum( P(j, 6-j) \* Derrota(j, 6-j), j=2..4);  
\n
$$
ex5 := \frac{13}{98}
$$
 (10)

> ex7:= sum(
$$
P(j, 5-j) *
$$
Derrota( $j, 5-j$ ),  $j=1..4$ );  
\n
$$
ex7 := \frac{529}{8575}
$$
\n(11)

Figura 16: Resolução realizada em Maple (7) ao (11).

> ex9 := sum(
$$
P(j, 4-j)
$$
) \*Derrota( $j, 5-j$ ),  $j=0..4$ );  
\n $ex9 := \frac{436853}{18007500}$  (12)

> ex11 := sum ( P(j, 3-j) \* Derrota(j, 3-j), j=0..3);  

$$
ex11 := \frac{17}{1715}
$$
 (13)

> ex13 := sum(
$$
P(j, 2-j) *
$$
Derrota( $j, 2-j$ ),  $j=0..2$ );  
 $ex13 := \frac{11}{3430}$  (14)

> ex15 := sum(
$$
P(j, 1-j)
$$
\*Derrota( $j, 1-j$ ),  $j=0..1$ );  

$$
ex15 := \frac{1}{1225}
$$
 (15)

Figura 17: Resolução realizada em Maple (12) ao (15).

$$
> ex16 := P(0,0);
$$
\n
$$
ex16 := P(0,0)
$$
\n(16)  
\n-  
\n
$$
=
$$
\n
$$
=
$$
\n
$$
=
$$
\n
$$
=
$$
\n
$$
=
$$
\n
$$
=
$$
\n
$$
=
$$
\n
$$
=
$$
\n
$$
=
$$
\n
$$
=
$$
\n
$$
=
$$
\n
$$
=
$$
\n
$$
=
$$
\n
$$
=
$$
\n
$$
=
$$
\n
$$
=
$$
\n
$$
=
$$
\n
$$
=
$$
\n
$$
=
$$
\n
$$
=
$$
\n
$$
=
$$
\n
$$
=
$$
\n
$$
=
$$
\n
$$
=
$$
\n
$$
=
$$
\n
$$
=
$$
\n
$$
=
$$
\n
$$
=
$$
\n
$$
=
$$
\n
$$
=
$$
\n
$$
=
$$
\n
$$
=
$$
\n
$$
=
$$
\n
$$
=
$$
\n
$$
=
$$
\n
$$
=
$$
\n
$$
=
$$
\n
$$
=
$$
\n
$$
=
$$
\n
$$
=
$$
\n
$$
=
$$
\n
$$
=
$$
\n
$$
=
$$
\n
$$
=
$$
\n
$$
=
$$
\n
$$
=
$$
\n
$$
=
$$
\n
$$
=
$$
\n
$$
=
$$
\n
$$
=
$$
\n
$$
=
$$
\n
$$
=
$$
\n
$$
=
$$
\n
$$
=
$$
\n
$$
=
$$
\n
$$
=
$$
\n
$$
=
$$
\n
$$
=
$$
\n
$$
=
$$
\n
$$
=
$$
\n
$$
=
$$
\n
$$
=
$$
\n
$$
=
$$
\n
$$
=
$$
\n
$$
=
$$

Figura 18: Resolução realizada em Maple (16) ao (18).

## **4.10 Jogo "justo" e Jogo "injusto" - Atividade prática**

Em uma turma, quatro voluntários serão escolhidos para um jogo. Três deles serão os jogadores e um deles lançará uma moeda. Cada um dos jogadores aposta R\$ 2,00 em cara ou coroa, e cada um escreve o seu palpite em um cartão, uma quarta pessoa lançará uma moeda e informará a face voltada para cima. Cada jogador apostou R\$ 2,00, se apenas um acertar, o vencedor ficará com os R\$ 6,00, isto é, terá um lucro de R\$4,00. Os outros dois jogadores perderão R\$2,00. Se dois acertarem, cada um deles ficará com R\$ 3,00, isto é, esses dois jogadores terão um lucro de R\$1,00 e o outro jogador perderá os R\$2,00. Se os três acertarem ou os três errarem, cada um fica com R\$ 2,00, e ninguém ganha ou perde.

Mostrar que:

- a. Neste jogo o valor esperado (lucro médio) é igual a zero para qualquer jogador.
- b. Se dois jogadores combinarem sempre de alternar os seus palpites, isto é, quando o jogador B escolhe cara, o jogador C escolhe coroa e vice-versa. O que ocorre com o valor esperado do jogador A que não participou do "acordo"?

# **4.10.1 Solução**

a. Vamos fazer a árvore de possibilidades para encontrar as probabilidades dos lucros possíveis para o jogador A, chamando a variável aleatória Lucro do jogador A de L, temos:

$$
P[L = -2] = \frac{3}{8}; \text{ P}[L=0] = \frac{2}{8}; \text{ P}[L=1] = \frac{2}{8}; \text{ P}[L=4] = \frac{1}{8}
$$

$$
E[L] = -2 \cdot \frac{3}{8} + 0 \cdot \frac{2}{8} + 1 \cdot \frac{2}{8} + 4 \cdot \frac{1}{8} = 0.
$$

O valor esperado é igual a zero e o jogo é considerado justo para o jogador.

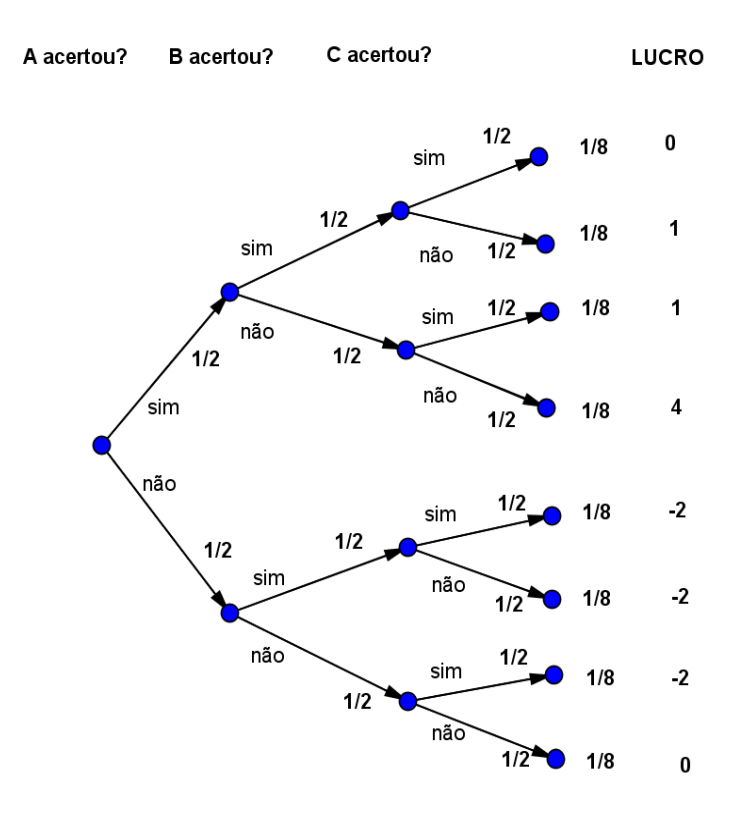

Figura 19: Arvore de probabilidades do lucro do jogador A no jogo justo.

b. Neste caso o jogo deixa de ser justo, pois metade das possibilidades anteriores são eliminadas, como por exemplo, a do jogador A lucrar 4 reais ou lucrar 0 reais. Daí o jogador A passa a ter um valor esperado negativo.

Vamos fazer a árvore de possibilidades para encontrar as probabilidades dos lucros possíveis para o jogador A, chamando a variável aleatória Lucro do jogador A de L, temos

$$
P[L = -2] = \frac{2}{4}; \text{ P}[L=1] = \frac{2}{4};
$$
  

$$
E[L] = -2 \cdot \frac{3}{8} + 1 \cdot \frac{2}{8} = -\frac{4}{8} = -0, 5.
$$

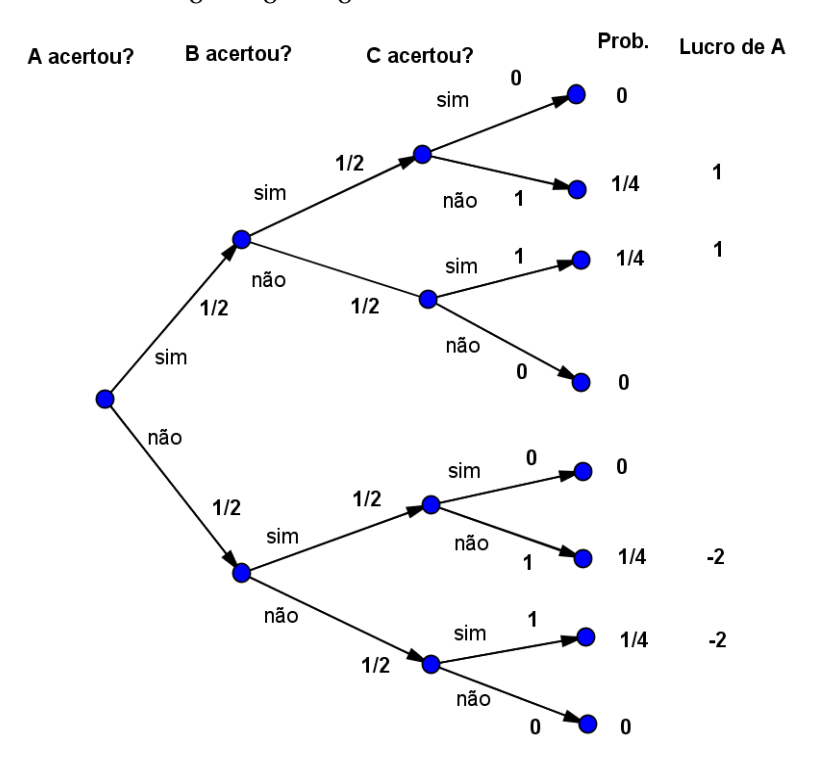

Figura 20: Arvore de probabilidades do lucro do jogador A no jogo injusto.

#### **4.11**

# **Problema com lançamento de quatro dados do Desafio em Matemática da PUC-Rio realizado em 2011 (adaptado)**

Jorge quer sortear um número entre 3 e 18 para isso ele joga quatro dados comuns (com seis faces numeradas de 1 a 6), ignora o menor resultado e soma os outros três.

Assim, por exemplo, se os dados saem (3, 6, 1, 6) o número sorteado será 3  $+ 6 + 6 = 15$ , ou se saem (2, 4, 5, 5) então o número sorteado é  $4 + 5 + 5 = 14$ .

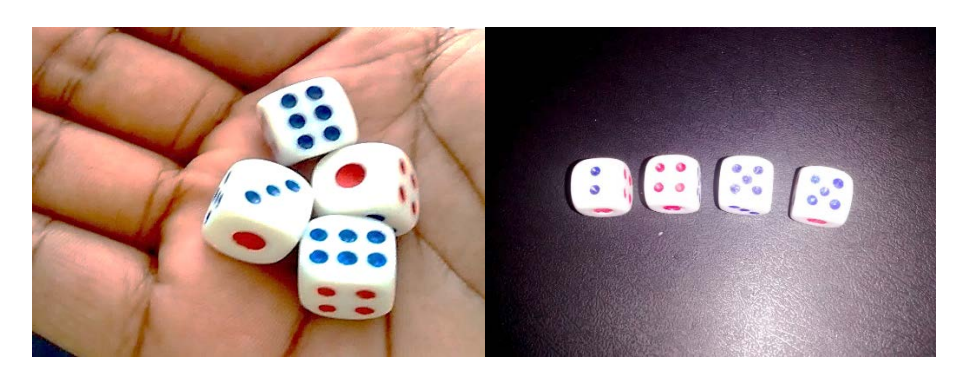

Figura 21: Lançamento de 4 dados.

- a. Qual é a probabilidade de que o número sorteado seja igual a 3?
- b. Qual é a probabilidade de que o número sorteado seja igual a 18?
- c. Qual é a probabilidade de que o número sorteado seja maior ou igual a 16 ou menor que 6?
- d. Sabendo que o número sorteado foi igual 16. Qual a probabilidade de ter saído 4 em pelo menos um dos dados?
- e. Qual o valor esperado para o número sorteado?

### **4.11.1**

#### **Solução**

Há  $6^4$  = 1296 resultados possíveis no lançamento de quatro dados.

a. Para que o número sorteado seja igual a 3, só há uma possibilidade 1+1+1 e o número ignorado é igual a 1.

$$
P[\text{Resultado} = 3] = \frac{1}{1296}
$$

b. Para que o número sorteado seja igual a 18, o resultado utilizado foi 6 + 6 + 6 e o resultado ignorado pode ter sido 6 ou diferente de 6, se foi 6, há apenas um caso se foi diferente de 6, há 5 possibilidades para o número descartado e para cada valor, há  $\binom{4}{3} = \frac{4!}{3! \cdot 4!} = 4$  $\binom{4}{3,1} = \frac{4!}{3! \cdot 1!} =$ ordens possíveis. Portanto há 1 + 20 = 21 possibilidades para o número 18.  $P[\text{Resultado} = 18] = \frac{21}{1296}$ 

c. Para que o número sorteado seja igual a 17, o resultado utilizado foi  $6 + 6 + 5$ , portanto o resultado ignorado ou foi 5 ou foi um número

de 1 a 4, se foi o 5, há 6 ordens possíveis, se foi um número de 1 a 4, há 4 ordens possíveis, portanto, há  $6 + 12 \cdot 4 = 54$  possibilidades.

Para que o número sorteado seja igual a 16, há 2 casos a considerar:

#### CASO 1:

6 + 6 + 4, portanto o número descartado pode ser 4, ou um número de 1 a 3, se foi o 4 há 6 ordens possíveis, se foi um número de 1 a 3, há

 $\left(4\right)$  4!  $\binom{4}{2,1,1} = \frac{4!}{2! \cdot 1! \cdot 1!}$ =12 ordens possíveis.

Portanto há  $6 + 36 = 42$  possibilidades.

#### CASO 2:

6 + 5 + 5, portanto o número descartado pode ser 5 ou um número de 1 a 4, se foi o 5, há 4 ordens possíveis, se foi um número de 1 a 4, há 12 ordens possíveis.

Portanto há  $4 + 48 = 52$  possibilidades.

Ao todo há  $52 + 42 = 94$  possibilidades para o número 16.

Para que o número 4 seja o sorteado, o resultado utilizado foi  $2 + 1 +$ 1 e o ignorado foi o número 1. Portanto há 4 possibilidades.

Para que o número 5 seja o sorteado o resultado utilizado ou foi 2 + 2  $+ 1$ , ou foi  $3 + 1 + 1$ .

Se foi  $2 + 2 + 1$ , o resultado ignorado é o número 1 e há 6 possibilidades.

Se foi 3 + 1 + 1, o resultado ignorado também é o número 1 e há 4 possibilidades.

Portanto, há  $6 + 4 = 10$  possibilidades, do número 5, ser sorteado. A probabilidade pedida é

 $P[\text{Resultado} \ge 16 \text{ ou} < 6] = \frac{1+4+10+94+54+21}{1296} = \frac{184}{1296}$ 

d. Considere os eventos:

A = o número sorteado foi 16;

B = Sorteios nos quais em pelo menos um dos dados é o número 4.

Queremos a probabilidade condicional.de B ocorrer na certeza de que A ocorreu.

Sabemos que o número sorteado foi o 16, se o resultado utilizado foi 6 + 6 + 4 em todos 42 resultados aparecem o número 4, se o resultado utilizado foi  $6 + 5 + 5$  em 12 casos aparecem o número 4. Portanto,

$$
P(B|A) = \frac{42 + 12}{94} = \frac{54}{94}.
$$

e. O valor esperado para a soma das faces voltadas para cima no lançamento de quatro dados é:

 $E[X] = 4 \cdot 3, 5 = 14$ .

Mas como o pior resultado é descartado é temos que calcular o valor esperado para o mínimo dos 4 valores. Para isto, será calculada a probabilidade de o valor mínimo ser igual a *i*, com *i* variando de 6 até 1.

$$
P[\text{Mínimo} = 6] = \frac{1^4}{6^4};
$$
\n
$$
P[\text{Mínimo} \ge 5] = \frac{2^4}{6^4} \Rightarrow P[\text{Mínimo} = 5] = \frac{2^4 - 1^4}{6^4};
$$
\n
$$
P[\text{Mínimo} = 4] = \frac{3^4 - 2^4}{6^4};
$$
\n
$$
P[\text{Mínimo} = 3] = \frac{4^4 - 3^4}{6^4};
$$
\n
$$
P[\text{Mínimo} = 2] = \frac{5^4 - 4^4}{6^4};
$$
\n
$$
P[\text{Mínimo} = 1] = \frac{6^4 - 5^4}{6^4}.
$$

Portanto o valor esperado para o valor mínimo é:

$$
E[\text{Mínimo}] = 1 \cdot \frac{6^4 - 5^4}{6^4} + 2 \cdot \frac{5^4 - 4^4}{6^4} + 3 \cdot \frac{4^4 - 3^4}{6^4} + 4 \cdot \frac{3^4 - 2^4}{6^4} + 5 \cdot \frac{2^4 - 1^4}{6^4} + 6 \cdot \frac{1^4}{6^4} \Leftrightarrow
$$
  
\n
$$
E[\text{Mínimo}] = \frac{1^4 + 2^4 + 3^4 + 4^4 + 5^4 + 6^4}{6^4} =
$$
  
\n
$$
= \frac{1 + 16 + 81 + 256 + 625 + 1296}{1296} \Leftrightarrow
$$
  
\n
$$
E[\text{Mínimo}] = \frac{2275}{1296} = 1,7554.
$$

Utilizando a Propriedade 2 do valor esperado, temos:

 $E[Resultado] = E[X] - E[Minimum] = 14 - 1,7554 = 12,2446.$ 

Uma simulação em EXCEL deste exercício:

| A              | B              | Ċ              | D              | E           | F              | G                | H | <b>The Community of the Community</b> | K       |
|----------------|----------------|----------------|----------------|-------------|----------------|------------------|---|---------------------------------------|---------|
| Dado 1         | Dado 2         | Dado 3         | Dado 4         | <b>SOMA</b> | <b>Mínimo</b>  | <b>Resultado</b> |   |                                       |         |
| 5              | 3              | 5              | 6              | 19          | 3              | 16               |   | Média das somas                       | 13,95   |
| 5              | 3              | 4              | 1              | 13          | $\mathbf{1}$   | 12               |   | Média dos mínimos                     | 1,75    |
| 5              | 6              | 4              | 1              | 16          | $\mathbf{1}$   | 15               |   | Média dos resultados                  | 12,2    |
| 4              | 3              | $\overline{2}$ | $\mathbf{1}$   | 10          | $\mathbf{1}$   | 9                |   | <b>Valor Esperado</b>                 | 12,2446 |
| 5              | 3              | $\overline{2}$ | 5              | 15          | $\overline{2}$ | 13               |   |                                       |         |
| 1              | 6              | 6              | 1              | 14          | $\mathbf{1}$   | 13               |   |                                       |         |
| $\overline{2}$ | 5              | 6              | $\overline{2}$ | 15          | $\overline{2}$ | 13               |   |                                       |         |
| 5              | $\overline{2}$ | $\mathbf{1}$   | 4              | 12          | $\mathbf{1}$   | 11               |   |                                       |         |
| $\overline{2}$ | 4              | $\overline{2}$ | 5              | 13          | $\overline{2}$ | 11               |   |                                       |         |
| $\mathbf{1}$   | 5              | 5              | 6              | 17          | $\mathbf{1}$   | 16               |   |                                       |         |
| 4              | 6              | 1              | $\mathbf{1}$   | 12          | $\mathbf{1}$   | 11               |   |                                       |         |
| 1              | 3              | $\mathbf{1}$   | 6              | 11          | $\mathbf{1}$   | 10               |   |                                       |         |
| 4              | 1              | 1              | 1              | 7           | $\mathbf{1}$   | 6                |   |                                       |         |
| $\mathbf{1}$   | 4              | $\overline{2}$ | 4              | 11          | $\mathbf{1}$   | 10               |   |                                       |         |
| 5              | 6              | 6              | 6              | 23          | 5              | 18               |   |                                       |         |
| 3              | 4              | 3              | 6              | 16          | 3              | 13               |   |                                       |         |
| 5              | 1              | 4              | 6              | 16          | 1              | 15               |   |                                       |         |

Figura 22: Simulação em EXCEL lançamento de 4 dados.

#### **4.12**

### **Problema do vestibular do IME 2016 - Álgebra linear e Probabilidade**

Três jogadores sentam ao redor de uma mesa e jogam alternadamente, um dado não viciado de seis faces. O primeiro jogador lança o dado, seguido pelo que está sentado à sua esquerda, continuando neste sentido até o jogo acabar. Aquele que jogar o dado e o resultado for 6, ganha e o jogo acaba. Se um jogador obtiver o resultado 1, o jogador seguinte perderá a vez, isto é, a vez passará ao jogador sentado à direita de quem obteve 1. O jogo seguirá até que um jogador ganhe ao tirar um 6.

Qual é a probabilidade de vitória do primeiro jogador a jogar, e qual é o

valor esperado para o número de rodadas do jogo?

# **4.12.1 Solução**

(A solução desta questão foi inspirada no Minicurso de Tópicos de Teoria de Matrizes, lecionado pelo professor Carlos Tomei (PUC-Rio), no V Simpósio Nacional / Jornadas de Iniciação Científica em 2010, que aconteceu no Instituto de Matemática Pura e Aplicada (IMPA)).

Vamos chamar o primeiro jogador de A, o segundo jogador de B e o terceiro jogador de C.

A probabilidade do jogador A ganhar será chamada de a, do jogador B será chamada de b e do jogador C ganhar será chamada de c.

A probabilidade do jogador A jogar a rodada n ( $n \ge 1$ ) *será chamada de*  $a_n$ *,* do jogador B jogar a rodada n será chamada de  $b_n$ , do jogador C, jogar a rodada *n* será chamada de  $c_n$ .

Portanto,

$$
a = \sum_{n=1}^{\infty} \frac{a_n}{6}
$$

$$
b = \sum_{n=1}^{\infty} \frac{b_n}{6}
$$

$$
c = \sum_{n=1}^{\infty} \frac{c_n}{6}
$$

Como a rodada *n* ( $n \ge 2$ ) ocorre se na rodada *n*-1 não saiu o número 6, temos:

$$
a_n + b_n + c_n = \frac{5}{6} \cdot (a_{n-1} + b_{n-1} + c_{n-1}) \text{ com } a_1 = 1, \ b_1 = 0, \ c_1 = 0.
$$
  
\n
$$
\Rightarrow a + b + c = \sum_{i=1}^{\infty} \frac{a_n + b_n + c_n}{6} = \frac{1}{6} \cdot \frac{1}{1 - \frac{5}{6}} = 1
$$

Temos ainda que o jogador A jogará a rodada *n* se:

O jogador C tirou 2, 3, 4 ou 5 na rodada *n*-1.

O jogador B tirou 1 na rodada *n*-1.

Portanto,

$$
a_n = \frac{2}{3} \cdot c_{n-1} + \frac{1}{6} \cdot b_{n-1}.
$$

De forma análoga:

$$
b_n = \frac{2}{3} \cdot a_{n-1} + \frac{1}{6} \cdot c_{n-1}
$$
  

$$
c_n = \frac{2}{3} \cdot a_{n-1} + \frac{1}{6} \cdot b_{n-1}
$$

Vamos definir o vetor probabilidade de os jogadores participarem da rodada n como:

$$
P_{n} = \begin{bmatrix} a_{n} \\ b_{n} \\ c_{n} \end{bmatrix} = \begin{bmatrix} 0 & \frac{1}{6} & \frac{2}{3} \\ \frac{2}{3} & 0 & \frac{1}{6} \\ \frac{1}{6} & \frac{2}{3} & 0 \end{bmatrix} \begin{bmatrix} a_{n-1} \\ b_{n-1} \\ c_{n-1} \end{bmatrix} e P_{1} = \begin{bmatrix} a_{1} \\ b_{1} \\ c_{1} \end{bmatrix} = \begin{bmatrix} 1 \\ 0 \\ 0 \end{bmatrix}
$$
  
\n
$$
\text{Onde } T = \begin{bmatrix} 0 & \frac{1}{6} & \frac{2}{3} \\ \frac{2}{3} & 0 & \frac{1}{6} \\ \frac{1}{6} & \frac{2}{3} & 0 \end{bmatrix} e \text{ a matrix de transição e cada elemento tij representa a}
$$

probabilidade de encontrar-se no estado i a partir de um estado j.

As probabilidades de cada um dos jogadores jogar na segunda rodada são:

$$
P_2 = \begin{bmatrix} a_2 \\ b_2 \\ c_2 \end{bmatrix} = \begin{bmatrix} 0 & \frac{1}{6} & \frac{2}{3} \\ \frac{2}{3} & 0 & \frac{1}{6} \\ \frac{1}{6} & \frac{2}{3} & 0 \end{bmatrix} \cdot \begin{bmatrix} 1 \\ 0 \\ 0 \end{bmatrix} = \begin{bmatrix} 0 \\ \frac{2}{3} \\ \frac{1}{6} \end{bmatrix}.
$$

As probabilidades de os jogadores jogarem a terceira rodada podem ser calculadas de duas formas distintas:

$$
P_3 = \begin{bmatrix} a_3 \\ b_3 \\ c_3 \end{bmatrix} = \begin{bmatrix} 0 & \frac{1}{6} & \frac{2}{3} \\ \frac{2}{3} & 0 & \frac{1}{6} \\ \frac{1}{6} & \frac{2}{3} & 0 \end{bmatrix} \cdot \begin{bmatrix} 0 \\ \frac{2}{3} \\ \frac{1}{6} \end{bmatrix} = \begin{bmatrix} \frac{2}{9} \\ \frac{1}{36} \\ \frac{4}{9} \end{bmatrix};
$$

Ou

$$
P_3 = \begin{bmatrix} a_3 \\ b_3 \\ c_3 \end{bmatrix} = \begin{bmatrix} 0 & \frac{1}{6} & \frac{2}{3} \\ \frac{2}{3} & 0 & \frac{1}{6} \\ \frac{1}{6} & \frac{2}{3} & 0 \end{bmatrix} \cdot \begin{bmatrix} 1 \\ 0 \\ 0 \end{bmatrix} = \begin{bmatrix} \frac{2}{9} \\ \frac{1}{36} \\ \frac{4}{9} \end{bmatrix}.
$$

De forma análoga:

$$
P_{n+1} = \begin{bmatrix} a_{n+1} \\ b_{n+1} \\ c_{n+1} \end{bmatrix} = \begin{bmatrix} 0 & \frac{1}{6} & \frac{2}{3} \\ \frac{2}{3} & 0 & \frac{1}{6} \\ \frac{1}{6} & \frac{2}{3} & 0 \end{bmatrix} \begin{bmatrix} a_n \\ b_n \\ c_n \end{bmatrix};
$$

Ou

$$
\begin{bmatrix} a_{n+1} \\ b_{n+1} \\ c_{n+1} \end{bmatrix} = \begin{bmatrix} 0 & \frac{1}{6} & \frac{2}{3} \\ \frac{2}{3} & 0 & \frac{1}{6} \\ \frac{1}{6} & \frac{2}{3} & 0 \end{bmatrix} \cdot \begin{bmatrix} 1 \\ 0 \\ 0 \end{bmatrix}.
$$

Sejam

$$
T = \begin{bmatrix} 0 & \frac{1}{6} & \frac{2}{3} \\ \frac{2}{3} & 0 & \frac{1}{6} \\ \frac{1}{6} & \frac{2}{3} & 0 \end{bmatrix},
$$

Temos

$$
\begin{bmatrix} a \\ b \\ c \end{bmatrix} = \frac{1}{6} \cdot \left[ \sum_{n=1}^{\infty} P_n \right] = \frac{1}{6} \cdot \left[ P_1 + P_2 + P_3 + \ldots \right] = \frac{1}{6} \cdot \left[ I \cdot P_1 + T \cdot P_1 + T^2 \cdot P_1 + \ldots \right],
$$

Portanto,

$$
\begin{bmatrix} a \\ b \\ c \end{bmatrix} = \frac{1}{6} \cdot [I \cdot P_1 + T \cdot P_1 + T^2 \cdot P_1 + \dots] = \frac{1}{6} \cdot [I + T + T^2 + \dots] \cdot P_1.
$$

Como  $\frac{5}{6}$  é o maior autovalor positivo da matriz T 6

$$
(I+T+T2 + ...)
$$
 converge  
 $I+T+T2 + ... = (I-T)-1$  série geométrica

Temos:

$$
\begin{bmatrix} a \\ b \\ c \end{bmatrix} = \frac{1}{6} \cdot [I - T]^{-1} \cdot \begin{bmatrix} 1 \\ 0 \\ 0 \end{bmatrix} = \begin{bmatrix} 1 & -\frac{1}{6} & -\frac{2}{3} \\ -\frac{2}{3} & 1 & -\frac{1}{6} \\ -\frac{1}{6} & -\frac{2}{3} & 1 \end{bmatrix}^{-1} \cdot \begin{bmatrix} \frac{1}{6} \\ 0 \\ 0 \end{bmatrix},
$$

$$
\begin{bmatrix} a \\ b \\ c \end{bmatrix} = \cdot \begin{bmatrix} \frac{192}{79} & \frac{132}{79} & \frac{150}{79} \\ \frac{150}{79} & \frac{192}{79} & \frac{132}{79} \\ \frac{132}{79} & \frac{150}{79} & \frac{192}{79} \end{bmatrix} \cdot \begin{bmatrix} \frac{1}{6} \\ 0 \\ 0 \end{bmatrix} = \begin{bmatrix} \frac{32}{79} \\ \frac{25}{79} \\ \frac{22}{79} \end{bmatrix}.
$$

A probabilidade do jogador A vencer é  $\frac{32}{79}$ .

Agora vamos calcular o valor esperado do número de jogadas até que o jogo termine.

Seja X a variável aleatória que representa o número da rodada em que o jogo acaba. A probabilidade de o jogo acabar na rodada i é:

$$
P[X = i] = p_i = \frac{1}{6} \cdot \left(\frac{5}{6}\right)^{i-1}
$$

Portanto o valor esperado de X é:

$$
E(X) = \sum_{i=1}^{\infty} p_i \cdot i = 1 \cdot \frac{1}{6} + 2 \cdot \frac{5}{6} \cdot \frac{1}{6} + 3 \cdot \left(\frac{5}{6}\right)^2 \cdot \frac{1}{6} + 4 \cdot \left(\frac{5}{6}\right)^3 \cdot \frac{1}{6} + \dots
$$

$$
\frac{5}{6} \cdot E(X) = \sum_{i=1}^{\infty} p_i \cdot i = 1 \cdot \frac{5}{6} \cdot \frac{1}{6} + 2 \cdot \left(\frac{5}{6}\right)^2 \cdot \frac{1}{6} + 3 \cdot \left(\frac{5}{6}\right)^3 \cdot \frac{1}{6} + 4 \cdot \left(\frac{5}{6}\right)^4 \cdot \frac{1}{6} + \dots
$$
  
\n
$$
\Rightarrow \frac{E(X)}{6} = \frac{1}{6} + \frac{5}{6} \cdot \frac{1}{6} + \left(\frac{5}{6}\right)^2 \cdot \frac{1}{6} + \left(\frac{5}{6}\right)^3 \cdot \frac{1}{6} + \left(\frac{5}{6}\right)^4 \cdot \frac{1}{6} + \dots
$$
  
\n
$$
\Leftrightarrow \frac{E(X)}{6} = \frac{\frac{1}{6}}{1 - \frac{5}{6}} = 1 \Leftrightarrow E(X) = 6
$$

A solução pode ser feita com a ajuda do Maple, como pode ser visto na figura abaixo:

#### -<br>> restart;

with(linalg);

[BlockDiagonal, GramSchmidt, JordanBlock, LUdecomp, QRdecomp, Wronskian, addcol, addrow, adj, adjoint, angle, augment, backsub, band, basis, bezout, blockmatrix, charmat, charpoly, cholesky, col, coldim, colspace, colspan, companion, concat, cond, copyinto, crossprod, curl, definite, delcols, delrows, det, diag, diverge, dotprod, eigenvals, eigenvalues, eigenvectors, eigenvects, entermatrix, equal, exponential, extend, ffgausselim, fibonacci, forwardsub, frobenius, gausselim, gaussjord, genegns, genmatrix, grad, hadamard, hermite, hessian, hilbert, htranspose, ihermite, indexfunc, innerprod, intbasis, inverse, ismith, issimilar, iszero, jacobian, jordan, kernel, laplacian, leastsqrs, linsolve, matadd, matrix, minor, minpoly, mulcol, mulrow, multiply, norm, normalize, nullspace, orthog, permanent, pivot, potential, randmatrix, randvector, rank, ratform, row, rowdim, rowspace, rowspan, rref, scalarmul, singularvals, smith, stackmatrix, submatrix, subvector, sumbasis, swapcol, swaprow, sylvester, toeplitz, trace, transpose, vandermonde, vecpotent, vectdim, vector, wronskian]

Figura 23: Resolução utilizando o Maple (1).

 $(1)$ 

$$
A := matrix \Big( \Big[ \Big[ 0, \frac{1}{6}, \frac{2}{3} \Big], \Big[ \frac{2}{3}, 0, \frac{1}{6} \Big], \Big[ \frac{1}{6}, \frac{2}{3}, 0 \Big] \Big] \Big);
$$
\n
$$
A := \begin{bmatrix} 0 & \frac{1}{6} & \frac{2}{3} \\ \frac{2}{3} & 0 & \frac{1}{6} \\ \frac{1}{6} & \frac{2}{3} & 0 \end{bmatrix}
$$
\n
$$
A := \begin{bmatrix} 0 & \frac{1}{6} & \frac{2}{3} \\ \frac{2}{3} & 0 & \frac{1}{6} \\ \frac{1}{6} & \frac{2}{3} & 0 \end{bmatrix}
$$
\n
$$
\Big[>
$$
\n
$$
\Big[
$$
\n
$$
\Big[
$$
\n
$$
\Big[
$$
\n
$$
\Big[
$$
\n
$$
\Big[
$$
\n
$$
\Big[
$$
\n
$$
\Big[
$$
\n
$$
\Big] \Big[
$$
\n
$$
\Big[
$$
\n
$$
\Big[
$$
\n
$$
\Big[
$$
\n
$$
\Big[
$$
\n
$$
\Big[
$$
\n
$$
\Big] \Big[
$$
\n
$$
\Big[
$$
\n
$$
\Big[
$$
\n
$$
\Big[
$$
\n
$$
\Big] \Big[
$$
\n
$$
\Big[
$$
\n
$$
\Big[
$$
\n
$$
\Big] \Big[
$$
\n
$$
\Big[
$$
\n
$$
\Big[
$$
\n
$$
\Big] \Big[
$$
\n
$$
\Big[
$$
\n
$$
\Big[
$$
\n
$$
\Big] \Big[
$$
\n
$$
\Big[
$$
\n
$$
\Big[
$$
\n
$$
\Big] \Big[
$$
\n
$$
\Big[
$$
\n
$$
\Big] \Big[
$$
\n
$$
\Big[
$$
\n
$$
\Big] \Big[
$$
\n
$$
\Big[
$$
\n
$$
\Big[
$$
\n
$$
\Big] \Big[
$$
\n
$$
\Big[
$$
\n
$$
\Big[
$$
\n<math display="</math>

 $E := \text{linear}(\text{inverse}^{\prime}](5)$  $\,>$ 

Figura 24: Resolução utilizando o Maple (2) ao (5).

$$
E := \begin{bmatrix} \frac{192}{79} & \frac{132}{79} & \frac{150}{79} \\ \frac{150}{79} & \frac{192}{79} & \frac{132}{79} \\ \frac{132}{79} & \frac{150}{79} & \frac{192}{79} \end{bmatrix}
$$
(6)  
\n
$$
\Rightarrow probn := matrix([11, [0], [0]]);
$$
  
\n
$$
prob = \begin{bmatrix} 1 \\ 0 \\ 0 \end{bmatrix}
$$
(7)  
\n
$$
evalm \left( \left( \frac{1}{6} \right) \cdot E\&\text{ problem} \right);
$$
  
\n
$$
\left[ \frac{\frac{32}{79}}{\frac{79}{79}} \right]
$$
(8)

Figura 25: Solução utilizando o Maple (6) ao (8).

### **4.13 Valor Esperado - Um resultado surpreendente**

Uma recepcionista recebe 100 guarda-chuvas de 100 convidados na entrada de uma festa, porém ela esquece de numerá-los. Ao final da festa, quando os convidados retornam para pegar os seus guarda-chuvas, a recepcionista dá a eles um guarda-chuva que escolhe aleatoriamente dos guarda-chuvas restantes. Qual é o número esperado de guarda-chuvas que serão devolvidos de forma correta?

### **4.13.1 Solução**

Seja X a variável aleatória que representa o número de guarda-chuvas devolvidos corretamente. Sabemos que a probabilidade de um homem receber o seu guarda-chuva de volta é  $\frac{1}{100}$ . Agora considere  $X_i = 1$ , se a i-ésima pessoa pega corretamente o seu chapéu e  $X_i = 0$  em caso contrário.

Logo:

$$
E[X_i] = 1 \cdot \frac{1}{100} + 0 \cdot \frac{99}{100} = \frac{1}{100}
$$

Como

$$
X = X_1 + X_2 + \dots + X_{100}.
$$

Sabemos que

$$
E[X] = E[X_1] + E[X_2] + \dots + E[X_{100}] = 100 \cdot \frac{1}{100} = 1.
$$

Um resultado surpreendente!

Em média, apenas um convidado recebe de volta o seu guarda-chuva.

Outra observação importante, é que não precisamos calcular as probabilidades de n convidados receberem os guarda-chuvas de forma correta, com n variando de 0 a 100.

# **Considerações Finais**

O conceito de valor esperado não é lecionado no Ensino Médio, e em muitas situações é o critério principal para tomada de decisões, como por exemplo; investir ou não investir, apostar em um jogo de azar, ou não. Apesar do Novo Enem apresentar no texto de sua matriz de competências e habilidades que:

### **5.1 Competência de área 7**

"Compreender o caráter aleatório e não-determinístico dos fenômenos naturais e sociais e utilizar instrumentos adequados para medidas, determinação de amostras e cálculos de probabilidade para interpretar informações de variáveis apresentadas em uma distribuição estatística. "

### **5.2 Habilidades**

**H28** – "Resolver situação-problema que envolva conhecimentos de estatística e probabilidade."

**H29** – "Utilizar conhecimentos de estatística e probabilidade como recurso para a construção de argumentação."

**H30** – "Avaliar propostas de intervenção na realidade utilizando conhecimentos de estatística e probabilidade."

### **5.3 Conclusão**

Há uma referência direta sobre a construção de argumentação, utilizando conceitos da teoria da probabilidade, para tomada de decisões em situações reais. Sendo assim, avaliamos que ensinar o conceito de valor esperado seja necessário.

Durante este trabalho, calculamos em diversos exemplos o valor esperado, que representa uma média do que vai ocorrer a longo prazo. Um recurso fundamental para convencer os alunos da utilidade deste conceito é através das repetições do experimento aleatório, que podem ser simuladas através de recursos computacionais como o Excel e o GeoGebra.

Acreditamos que seja um excelente recurso para iniciar um curso de Probabilidade no Ensino Médio, a apresentação dos problemas que historicamente deram origem a teoria da probabilidade.

Problemas desafiadores como os resolvidos neste trabalho podem ser propostos aos alunos do Ensino Médio, com o objetivo de apresentar novos conceitos e ideias, que fujam ao padrão das meras aplicações de fórmulas, normalmente encontradas nos livros didáticos.
## **Bibliografia**

ROSS, SHELDON. Probabilidade: Um curso moderno com aplicações. Porto Alegre. Editora Bookman, 2010.

MARQUES DE SÁ, JOAQUIM P. Chance: The life of games & The game of life. Berlim, 2008. Editora Springer, 2008.

HELMS, LESTER L. Introducion to Probability theory with contemporany applications. Nova York, 1997. Editora Dover.

ROSEN, KENNETH H. Matemática Discreta e suas aplicações. São Paulo, 2009. Editora MacGraw-Hill.

ROSS, STEPHEN A.; WESTERFIELD, RANDOLPH W.: JORDAN, BRADFORD D. Princípios de administração financeira. São Paulo, 2009. Editora Atlas.

KNUTH, DONALD ERVIN; GRAHAM, RONALD LEWIS; PATASHNIK, OREN. Concrete Mathematics - A Foundation for Computer Science. Massachusetts, 1994. Editora Addison-Wesley Publishing Company.

TOMEI, CARLOS. Minicurso lecionado pelo professor Carlos Tomei (PUC-Rio) no V Simpósio Nacional / Jornadas de Iniciação Científica em 2010. REFERÊNCIA ENEM: Portal INEP (http://portal.inep.gov.br/web/enem/conteudo-das-provas)